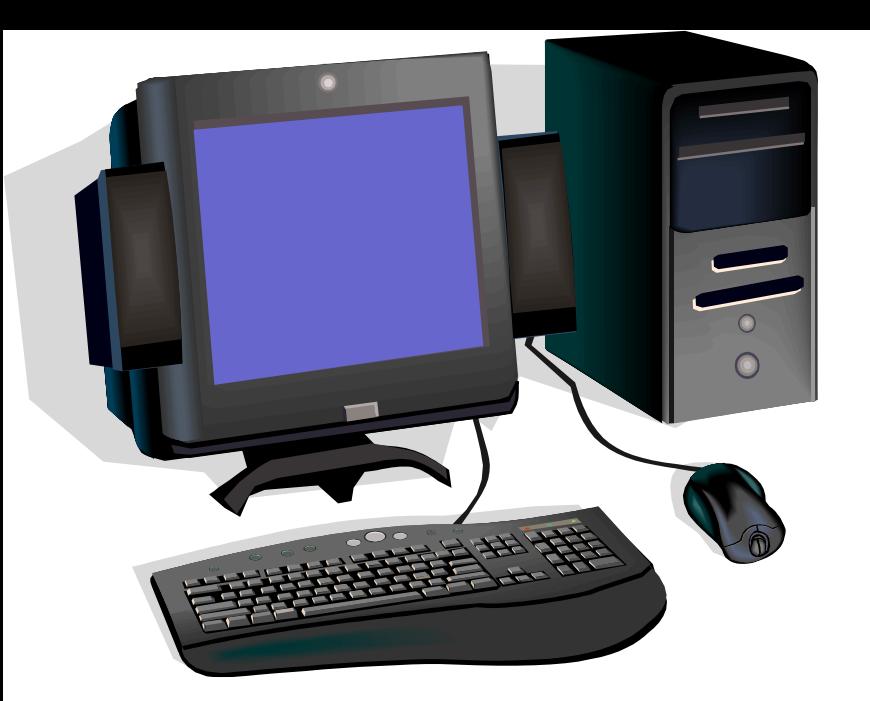

# **Makine Öğrenmesine Giriş (Machine Learning – ML)**

Prof.Dr.Banu Diri

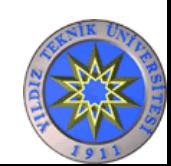

#### **Doğal Dil İşlemede Eğilimler**

#### **Şimdi : Yapay Zeka Tabanlı, Tam olarak anlama**

**Önce : Külliyat(Corpus)-tabanlı, İstatistiki, Makine Öğrenmesi Kullanan**

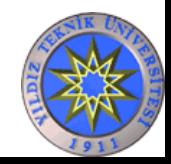

## Akış

- Makine Öğrenmesi Nedir ?
- Günlük Hayatımızdaki Uygulamaları
- Verilerin Sayısallaştırılması
- Özellik Belirleme
	- Özellik Seçim Metotları
		- Bilgi Kazancı (Informaiton Gain-IG)
		- Sinyalin Gürültüye Oranı: (S2N ratio)
		- Alt küme seçiciler (Wrappers)
	- Yeni Özelliklerin Çıkarımı
		- Temel Bileşen Analizi (Principal Component Analysis)
		- Doğrusal Ayırteden Analizi (Linear Discriminant Analysis)
- Sınıflandırma Metotları
	- Doğrusal Regresyon
	- SVM (Support Vector Machine)
	- Karar Ağaçları (Decision Trees)
	- Yapay Sinir Ağları
	- En Yakın K Komşu Algoritması (k Nearest Neighbor)
	- Öğrenmeli Vektör Kuantalama (Learning Vector Quantization)
- Kümeleme Algoritmaları
	- K-Ortalama (K-Means)
	- Kendi Kendini Düzenleyen Haritalar (Self Organizing Map -SOM)

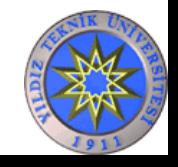

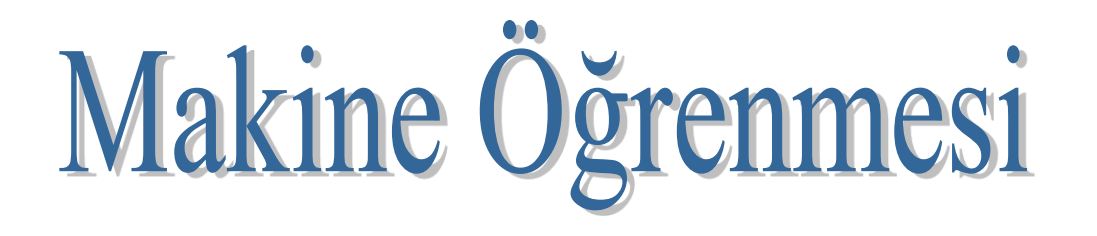

• Çok büyük miktarlardaki verinin elle işlenmesi ve analizinin yapılması mümkün değildir.

• Amaç geçmişteki verileri kullanarak gelecek için tahminlerde bulunmaktır.

• Bu problemleri çözmek için Makine Öğrenmesi (Machine Learning) yöntemleri geliştirilmiştir.

• Makine Öğrenmesi yöntemleri, geçmişteki veriyi kullanarak yeni veri için en uygun modeli bulmaya çalışır.

• Verinin incelenip, içerisinden işe yarayan bilginin çıkarılmasına da Veri Madenciliği (Data Mining) adı verilir.

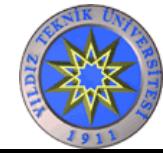

## Metot Türleri

• Farklı uygulamaların, analizlerden farklı beklentileri olabilir

• Makine Öğrenmesi metotlarını bu beklentilere göre ayırmak mümkündür

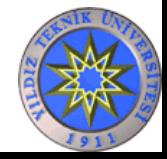

#### **1.Denetimli/Eğiticili Öğrenme (Supervised Learning)**

- Makineye hem girdi (input) verisi hem de istenen çıktı (output) verisi verilir
- Makine, girdi verisi ile istenen çıktı arasındaki ilişkiyi öğrenmek için eğitilir

*sınıflandırma (classification) ve regresyon (regression)* 

#### **2**.**Denetimsiz Öğrenme (Unsupervised Learning)**

 Makineye sadece girdi verisi verilir ve makinenin veriler arasındaki gizli yapıları veya ilişkileri öğrenmesi için eğitilir. Çıktı olarak belirli bir hedef yoktur.

*kümeleme (clustering) ve boyut azaltma (dimensionality reduction)*

#### **3. Güçlendirme Öğrenmesi (Reinforcement Learning)**

- Bir ajanın belirli bir ortamda çeşitli eylemler gerçekleştirerek bir ödül alma amacıyla nasıl en iyi şekilde öğrenebileceği incelenir.
- Bu tür öğrenme, bir deneme-yanılma süreci olarak düşünülebilir.

*oyun teorisi ve robotik alanlarda kullanılır*

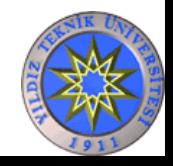

#### Sınıflandırma

Geçmiş bilgileri hangi sınıftan olduğu biliniyorsa, yeni gelen verinin hangi sınıfa dahil olacağının bulunmasıdır.

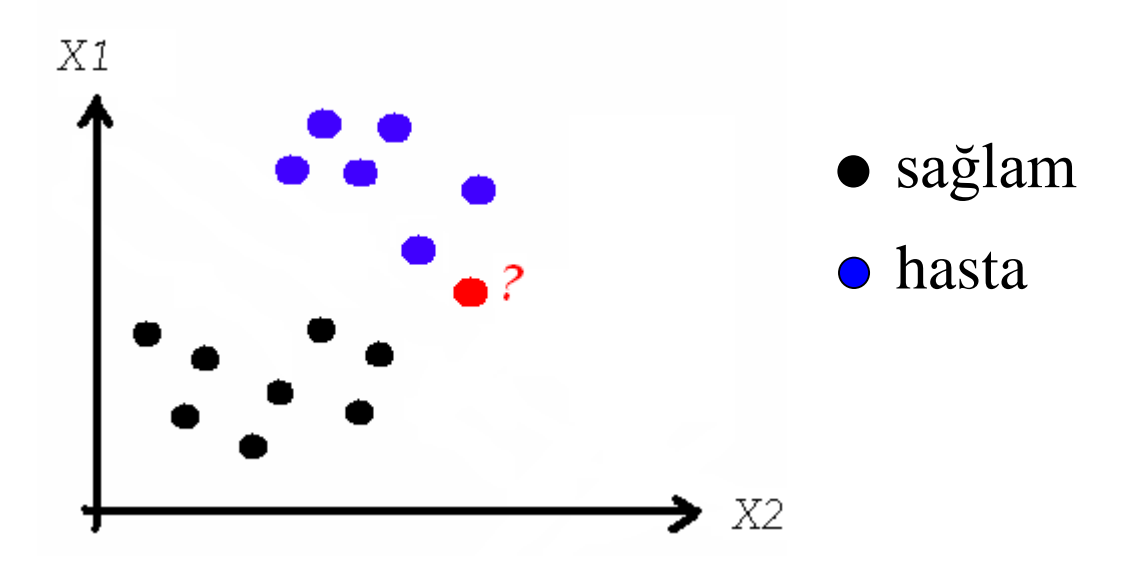

#### Kırmızı hangi sınıfa dahildir ?

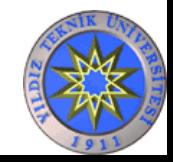

#### Regresyon - Eğri Uydurma

Geçmiş bilgilere ait sınıflar yerine sürekli bilginin yer aldığı problemlerdir.

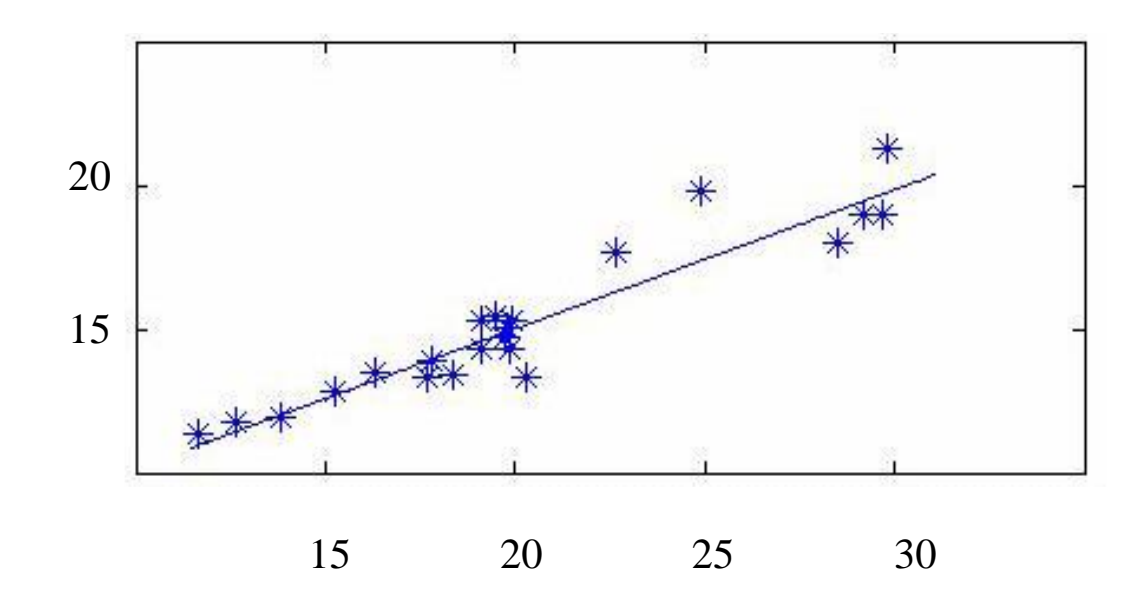

x ekseni hava sıcaklığını, y ekseni de deniz suyu sıcaklığını göstermektedir.

Bizden istenen hava sıcaklığına bağlı olarak deniz suyu sıcaklığının tahmin edilmesidir.

Giriş ile çıkış arasındaki fonksiyonun eğrisi bulunur.

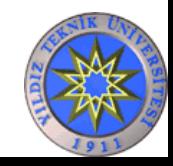

#### Kümeleme

Geçmişteki verilerin sınıfları/etiketleri verilmediği/bilinmediği durumlarda verilerin birbirlerine yakın benzerliklerinin yer aldığı kümelerin bulunmasıdır.

• 256 rengi 16 renge nasıl indiririz ?

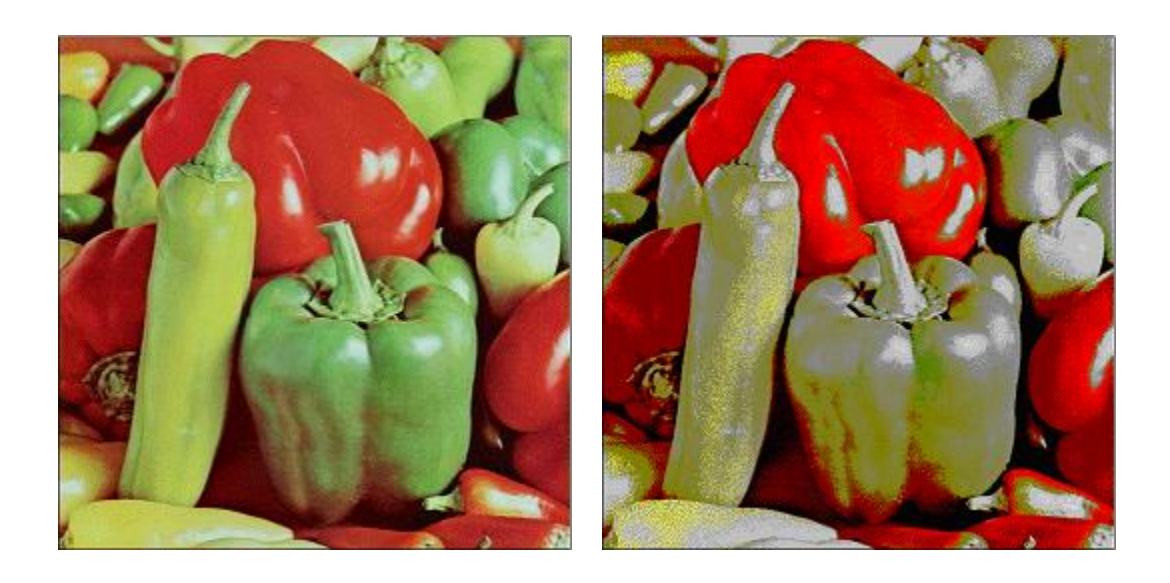

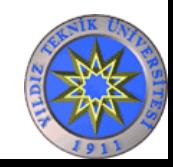

# Özellik Seçimi

Veriye ait olan birçok özellikten bazıları ilgili verinin kümesini/sınıfını belirlemede önemli rol oynar. Bu gibi durumlarda özellik kümesinin bir alt kümesi seçilir (*özellik seçimi-feature selection*) veya bu özelliklerin birleşiminden yeni özellikler elde edilebilir (*özellik çıkarımı-feature extraction*).

Uygulama alanı ne olursa olsun, çok miktardaki verinin analiz edilerek gelecek ile ilgili tahminlerde bulunması ve bizim karar vermemize yardımcı olmaktadır.

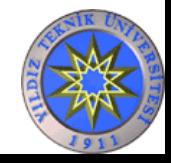

# Akış

• Makine Öğrenmesi Nedir?

#### • **Günlük Hayatımızdaki Uygulamaları**

- Verilerin Sayısallaştırılması
- Özellik Belirleme
	- Özellik Seçim Metotları
		- Bilgi Kazancı (Informaiton Gain-IG)
		- Sinyalin Gürültüye Oranı: (S2N ratio)
		- Alt küme seçiciler (Wrappers)
	- Yeni Özelliklerin Çıkarımı
		- Temel Bileşen Analizi (Principal Component Analysis)
		- Doğrusal Ayırteden Analizi (Linear Discriminant Analysis)
- Sınıflandırma Metotları
	- Doğrusal Regresyon
	- SVM (Support Vector Machine)
	- Karar Ağaçları (Decision Trees)
	- Yapay Sinir Ağları
	- En Yakın K Komşu Algoritması (k Nearest Neighbor)
	- Öğrenmeli Vektör Kuantalama (Learning Vector Quantization)
- Kümeleme Algoritmaları
	- K-Ortalama (K-Means)
	- Kendi Kendini Düzenleyen Haritalar (Self Organizing Map -SOM)

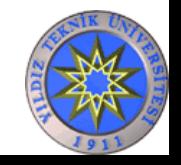

# Makine Öğrenmesinin

# Günlük Hayatımızdaki Uygulamaları

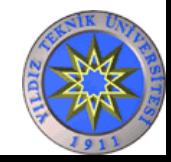

### El yazısı / Kitap Yazısı Tanıma HCR /OCR

That is within it are most<br>of the site of the form that<br>I does not higher number of the site<br>of the side and a the metal<br>I does joy for the site

TOTAL ALSO

all on extent or allies down. If pub on all this **Materials' project pic statespoint of his "majdine che** 

a tumpinga dal cai basalana algiossi quali unui subset can acked.

Soldano del 4 novele, se windings for the most and conduc-(15.7 gain), 15 p.m. (iv. the records publical deciseds the tell doesn't speece full out in an undertake marketing EISE SAMANE L'Oper Gran, du 2 anni - poder ra sembert, i podconer, siri saab da si rude. chances he control gly the pol the new settent tellem Ja er ertek, tirt nam idminister standige A i cariaci dati composició i quebat the species' may job the I adulted sell. An andergates

1987 the tiget & pleasest.

**USE ENDINGER IN SOCIAL** and they would eigenvalue). Since their start grants areas to specialitic average the east positive by it are stilled reder then pathous of quature about to per than this index, or order at any pat if a species only.

TER this is described apply pay to select many If there do the case also quals site i comes, puris they does shown a color it mulde qualcon-1 nove game, collect del de 1 novel qualité aux and und I (canno) gould card now years in he called 1 100 am hall Lucieni a po la pacago desenvi, seis women were used and also start it practices, manualy in manage pre co godal è percena e o a nebodo polici anglo ce magie prostites designed, gant a magicrusteria espacial principale para el alaba.<br>Anche, de ej genera a des la deleta para esta qualent in their right adults concerns post-use spectrum were realized

#### İşlem: Şekillerin hangi harf olduğunu tahmin etme

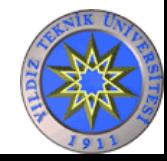

# Kredi Taleplerini Değerlendirme

- Birisi bankadan kredi ister.
- Banka krediyi versin mi/vermesin mi ?
- Nasıl?

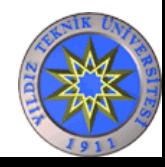

#### e-ticaret

• Birisi Amazon.com dan bir kitap yada ürün alıyor.

## Görev ne olabilir?

Müşteriye alması muhtemel kitaplar önerilir. Ama nasıl?

Kitapları

- konularına
- yazarlarına
- birlikte satılışlarına

göre kümelemek.

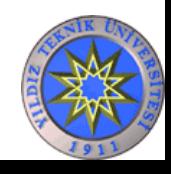

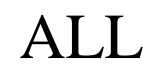

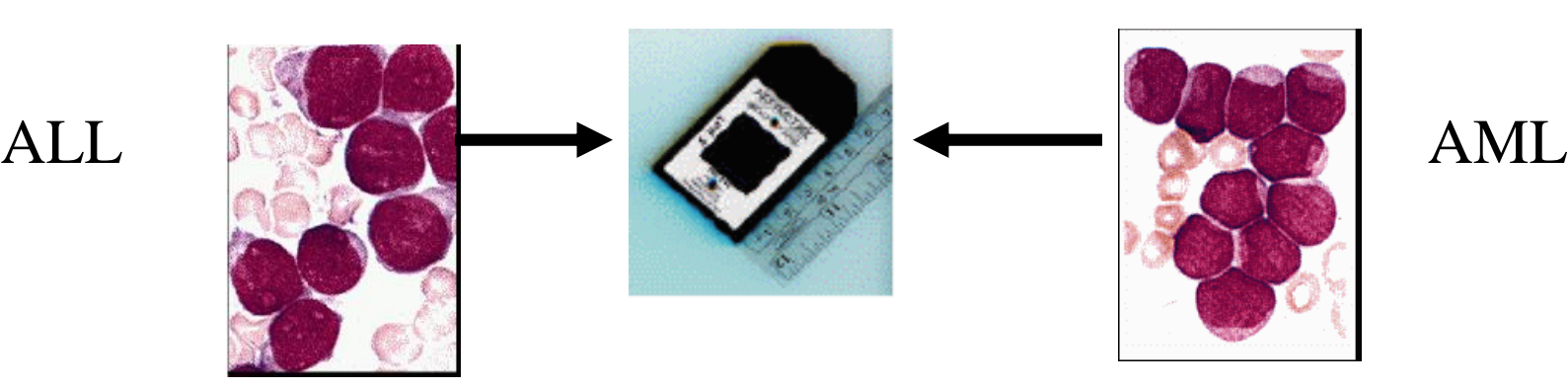

## Gen Mikrodizilimleri

100 kişinin (hasta/sağlam) elimizde gen dizilimleri var. Bu dizilimleri analiz ederek hasta olup olmadığı bilinmeyen birisinin hasta olup olmadığını ya da hastalığının türünü öğrenebilir miyiz ?

En iyi tedaviyi önerebilir miyiz ?

Nasıl ? Elimizde hangi bilgiler olmalı ?

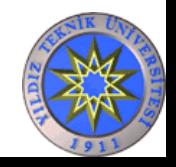

## Bu adam kim? İçeri girsin mi?

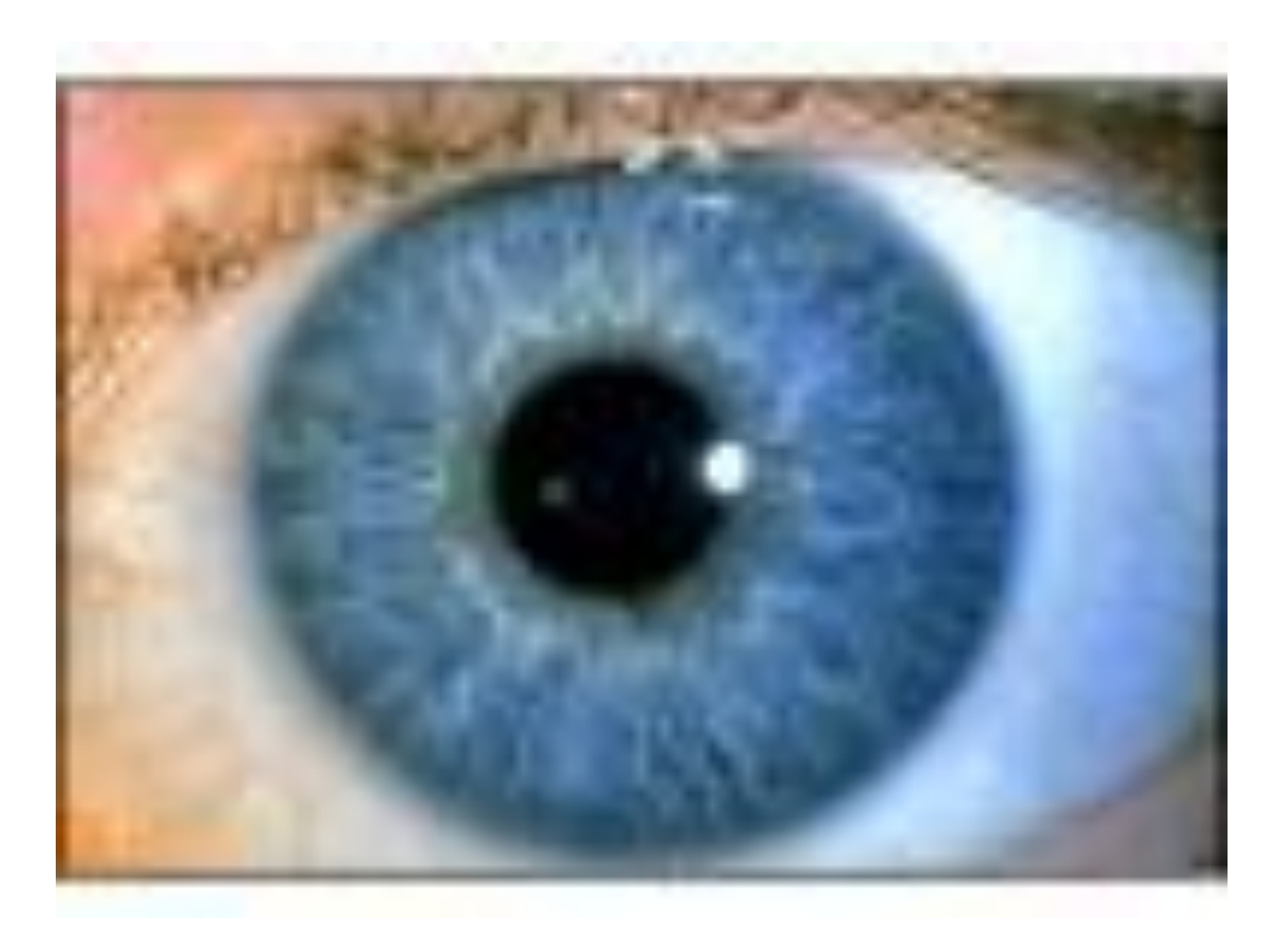

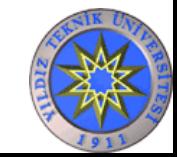

#### Bu adam havaalanında mı?

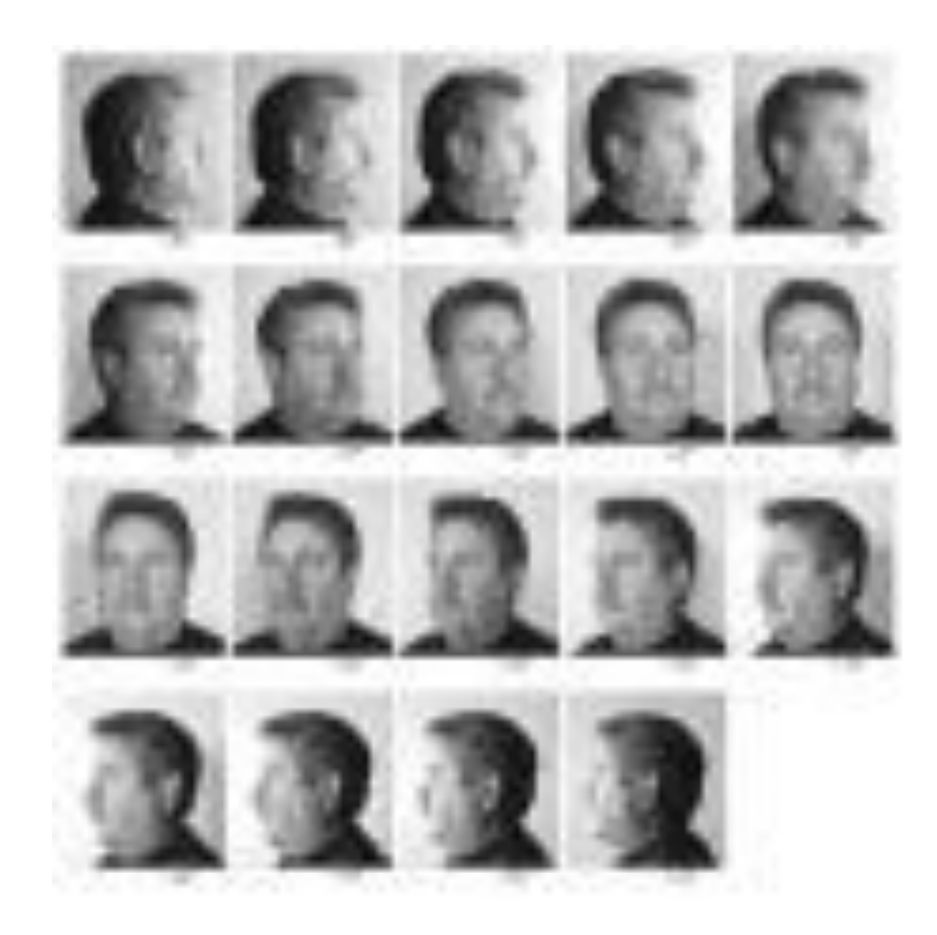

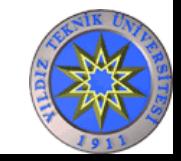

#### Bu parmak izi kimin ? Bu adamı tutuklayalım mı?

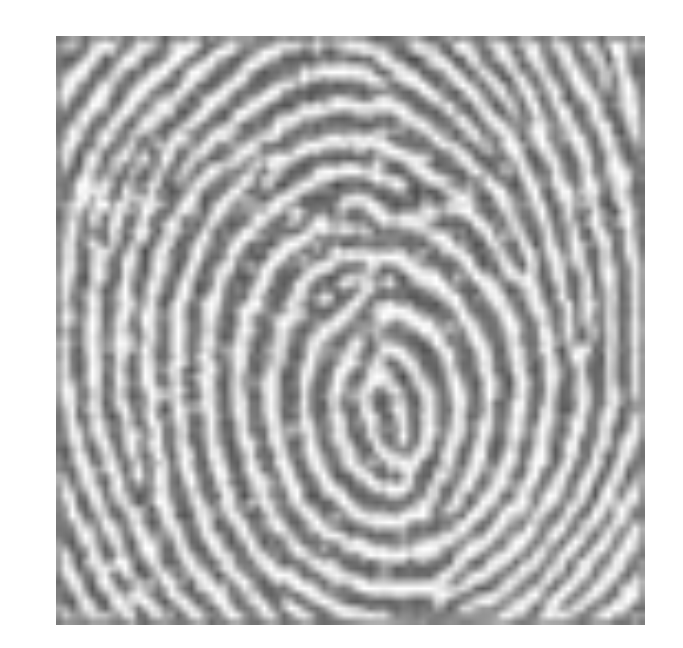

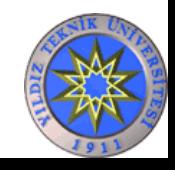

## Bu ses kimin ? Bu ses ne diyor ?

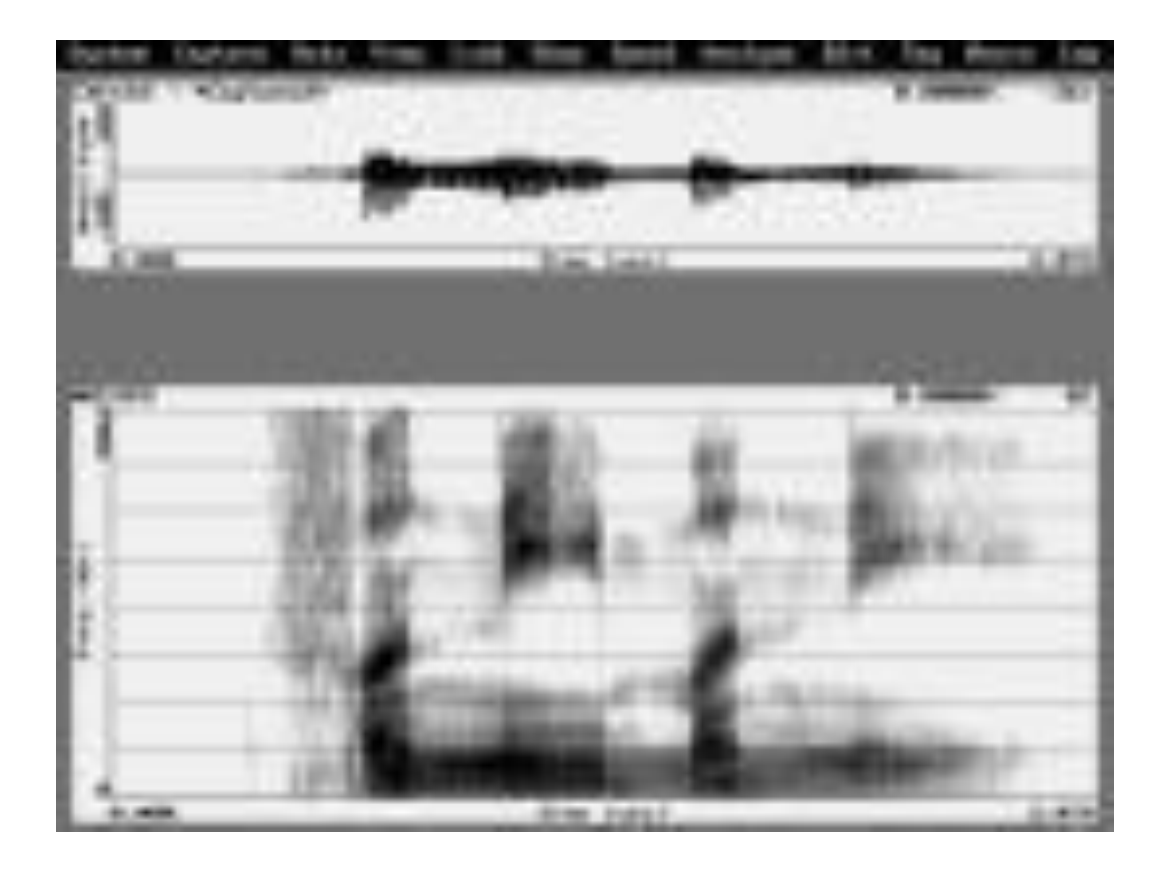

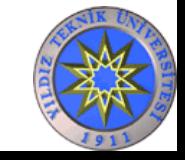

## Bu imza kimin ? Yoksa taklit mi?

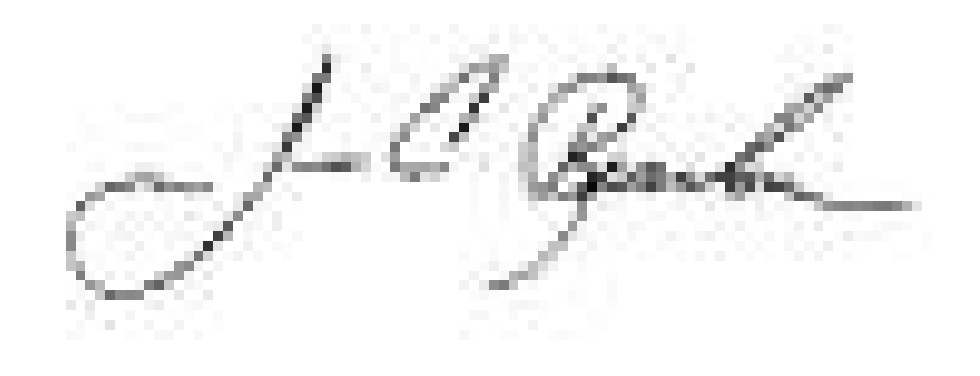

#### Taklit olup olmadığını nasıl anlarız ? Zaman bilgisi ?

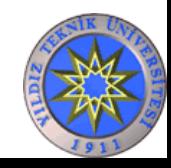

## Bu metnin konusu nedir? Bu mail spam mi?

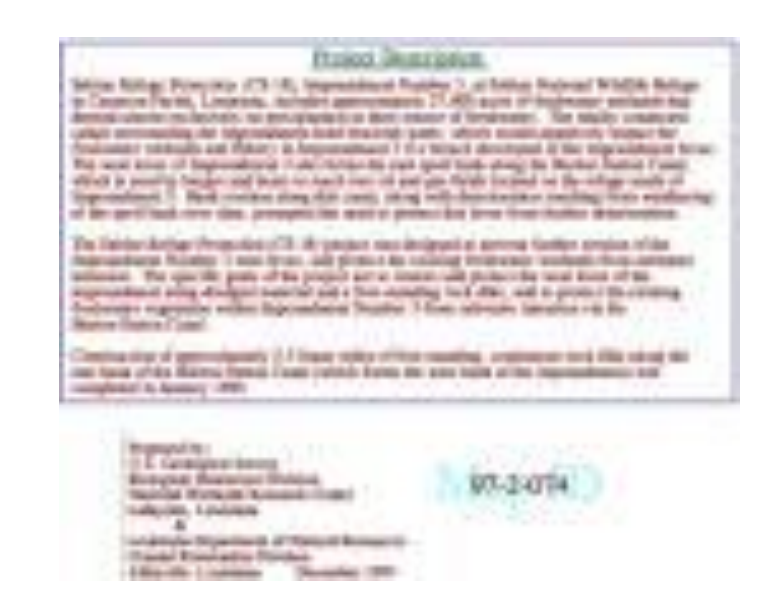

YILDIZ TEKNİK ÜNİVERSİTESİ BİLGİSAYAR MÜHENDİSLİĞİ BÖLÜMÜ Anti spam yazılımları nasıl çalışır ? Spam'ciler nasıl çalışıyor ? **Yeni nesil spam mailler**: Mesaj resimde, *metinde ise anti spamlardan kaçmak* için gereken kelimeler var. Makine öğrenmesi metotlarını hem spamciler hem anti spamciler kullanıyor.

## Olağan dışı bir durum var mı ? Güvenlik kamerası kayıtları

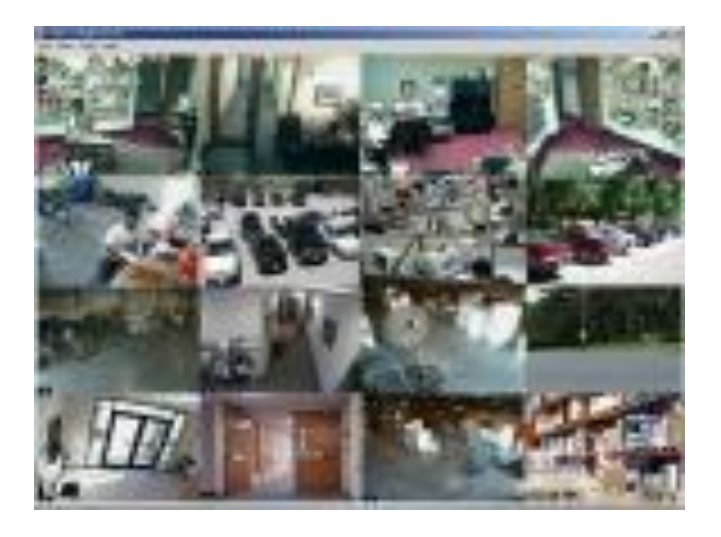

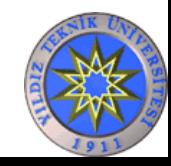

#### Kamera kaydındaki kişi ne anlatıyor?

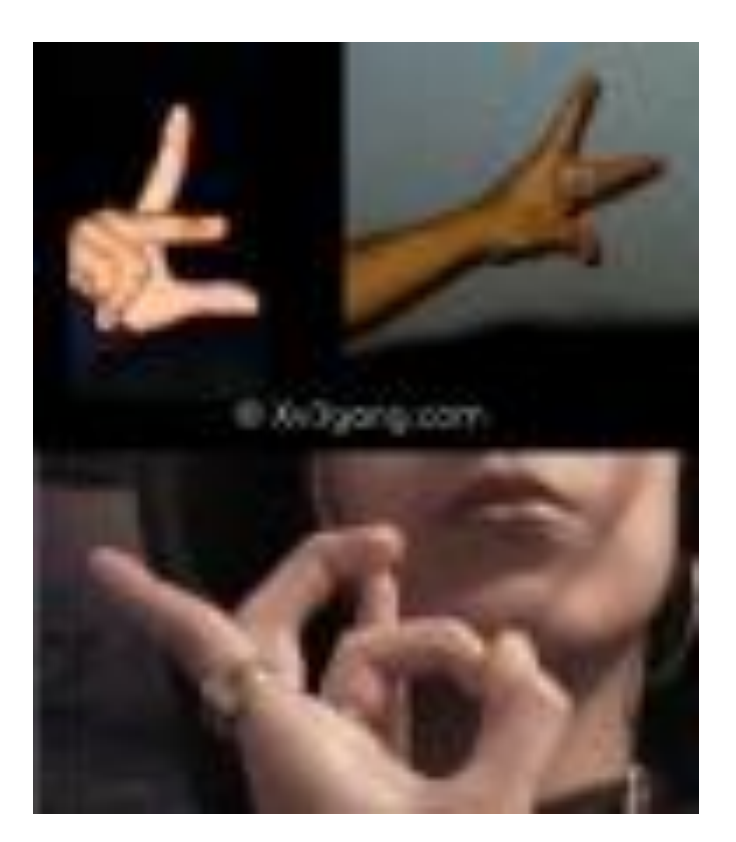

YILDIZ TEKNİK ÜNİVERSİTESİ BİLGİSAYAR MÜHENDİSLİĞİ BÖLÜMÜ Sonuç: İletişimin artması

## ALVIN

**Otobanda** saatte 70 mil hızla **sürücüsüz** gidebilen bir otomobil

Bütün denemeler trafiğe kapalı alanlarda gerçekleştirilmiştir

Neden şehiriçi değil ? Neden otoban ? Neden diğer arabalar yok ? Araba birine çarparsa suçlu kim ?

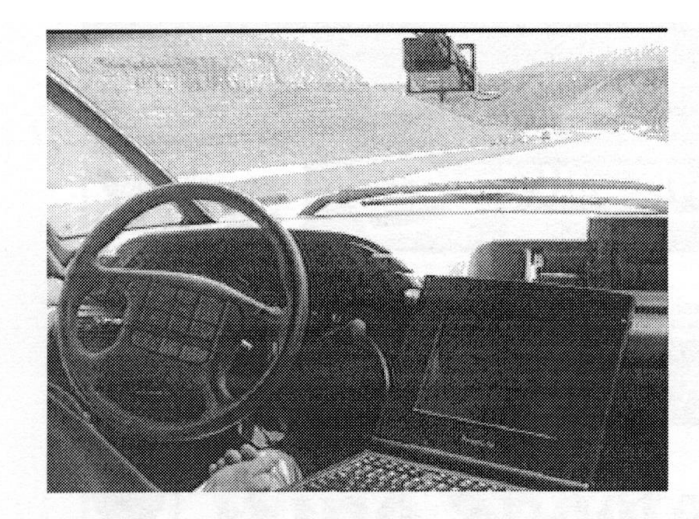

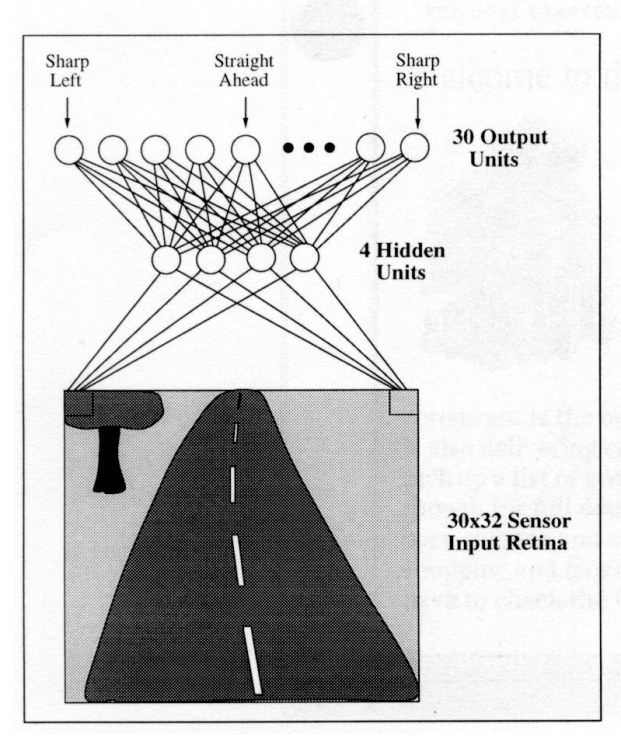

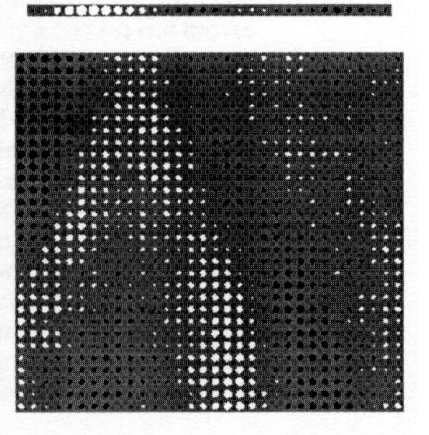

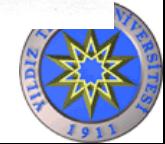

## Adalet

- Çin'de pilot uygulama
	- Bir şehrin mahkeme hakimleri bir bilgisayar programı
	- Amaç: Daha adil bir dünya
		- Aynı özelliklere sahip davalarda aynı kararların alınması
	- Sistemin eğitimi için neler gerekli ?
		- Milyonlarca/Milyarlarca (buranın Çin olduğunu unutmayalım) davaya ait verilerin kategorilenmesi

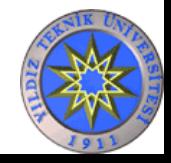

# Beyin Aktiviteleri

- İnsanların
	- değişik şeyler düşünürken ki,
	- değişik duygulara sahipken ki,
	- problem çözerken ki
	- beyin aktiviteleri kaydedilir.
- Görev ?

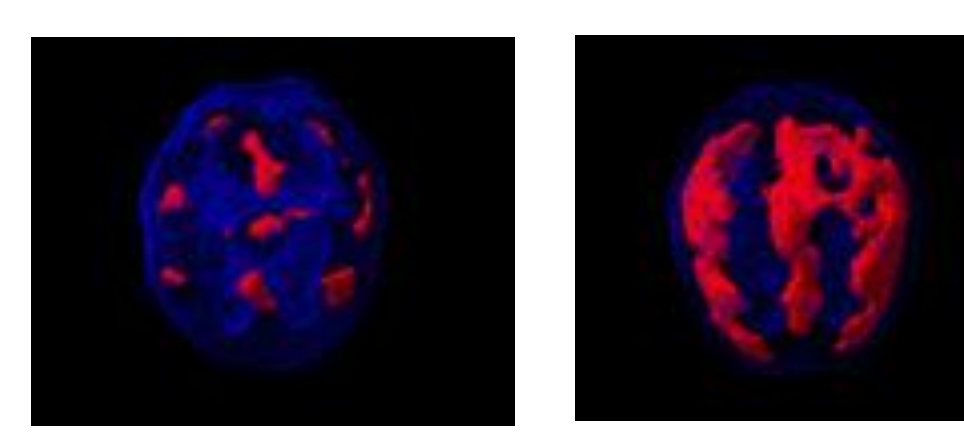

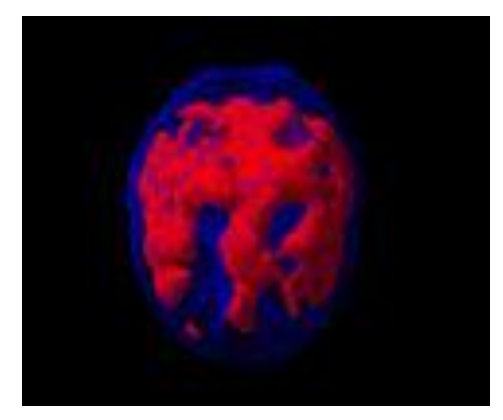

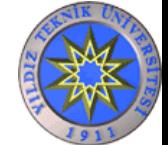

## Uygulamalardaki boyut örnek sayıları

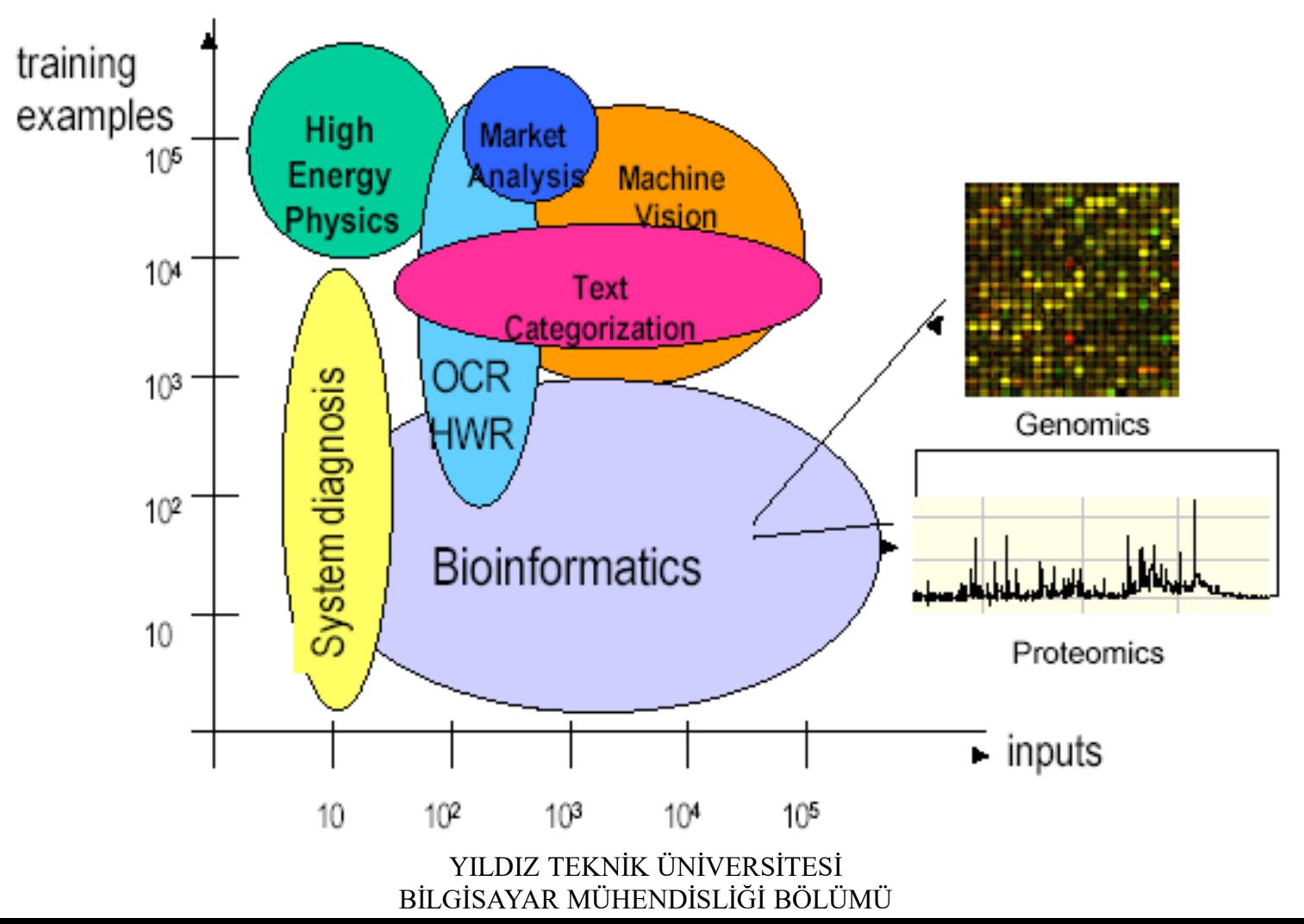

## Akış

- Makine Öğrenmesi Nedir ?
- Günlük Hayatımızdaki Uygulamaları
- **Verilerin Sayısallaştırılması**
- Özellik Belirleme
	- Özellik Seçim Metotları
		- Bilgi Kazancı (Informaiton Gain-IG)
		- Sinyalin Gürültüye Oranı: (S2N ratio)
		- Alt küme seçiciler (Wrappers)
	- Yeni Özelliklerin Çıkarımı
		- Temel Bileşen Analizi (Principal Component Analysis)
		- Doğrusal Ayırteden Analizi (Linear Discriminant Analysis)
- Sınıflandırma Metotları
	- Doğrusal Regresyon
	- SVM (Support Vector Machine)
	- Karar Ağaçları (Decision Trees)
	- Yapay Sinir Ağları
	- En Yakın K Komşu Algoritması (k Nearest Neighbor)
	- Öğrenmeli Vektör Kuantalama (Learning Vector Quantization)
- Kümeleme Algoritmaları
	- K-Ortalama (K-Means)
	- Kendi Kendini Düzenleyen Haritalar (Self Organizing Map -SOM)

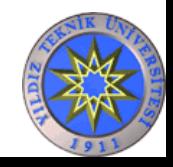

# Verilerin Sayısallaştırılması

Makine öğrenmesi yöntemlerinin çoğunda işlenecek olan veri öncelikle sayılaştırılır.

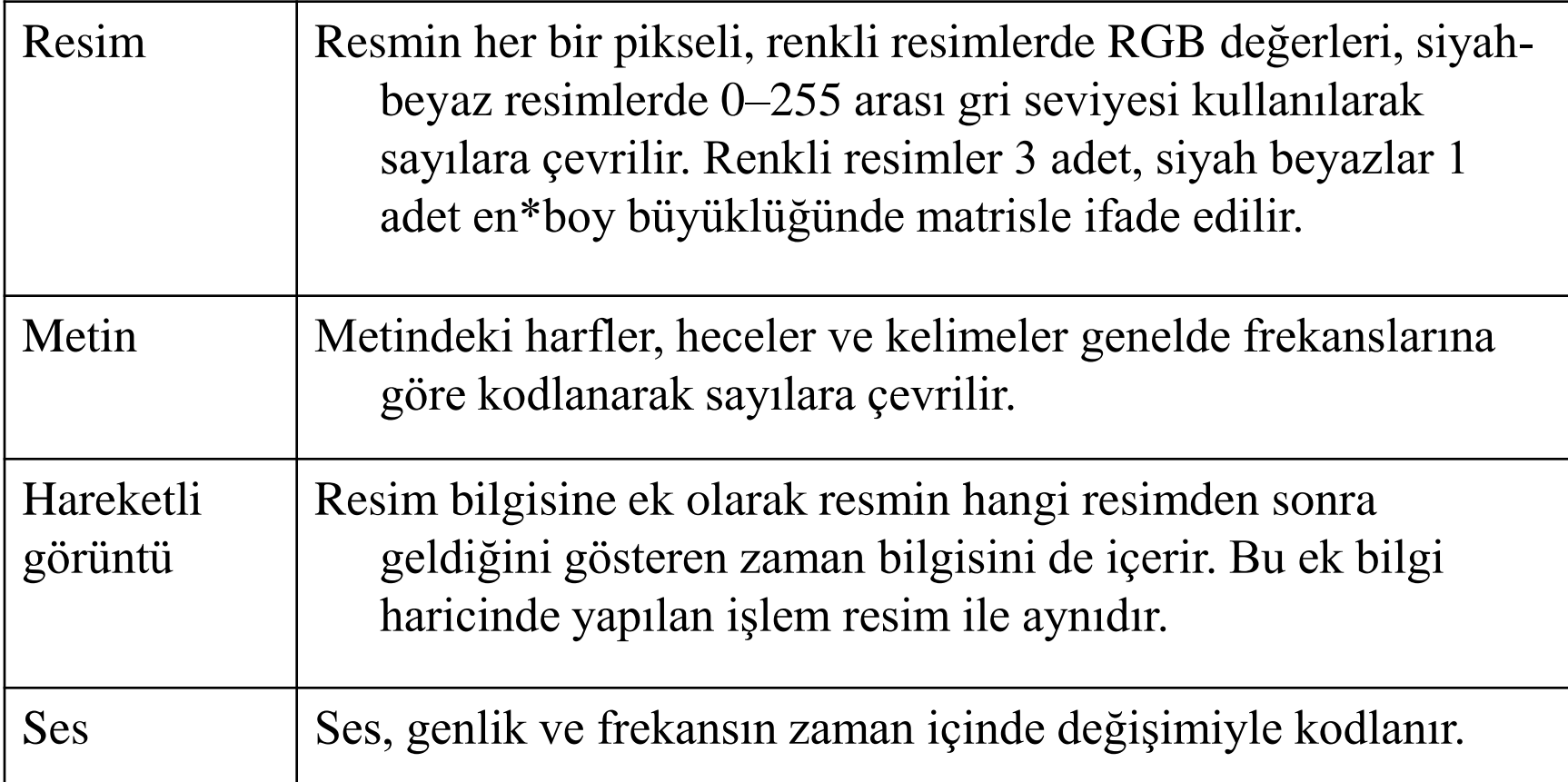

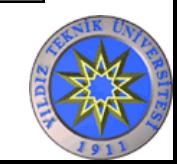

10 satır ve 6 sütundan oluşan "2" resmi 1 ve 0'lardan oluşan 60 uzunluğunda bir vektör ile gösterilir.

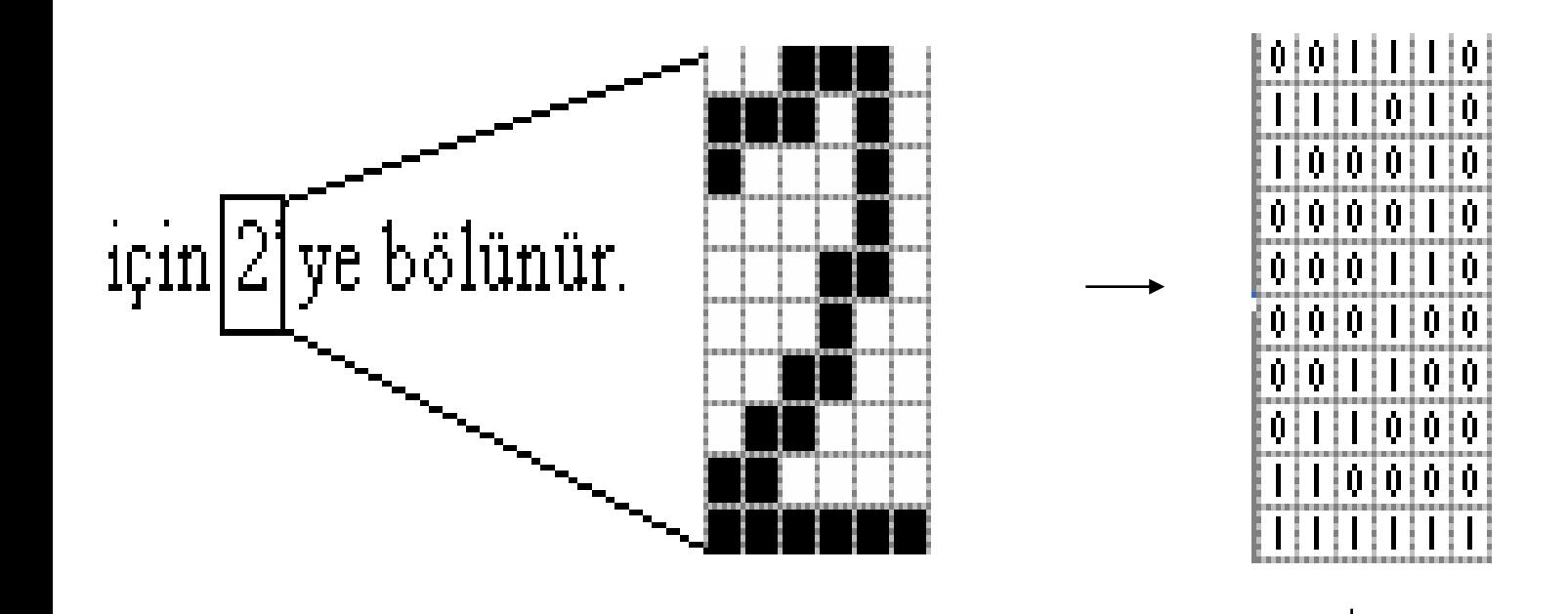

#### 

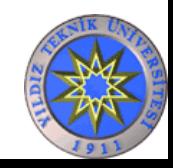

- Bu şekilde tanınmak istenen harf için çeşitli fontlarla yazılmış birçok örneği temsil eden 60 boyutlu vektörler elde edilir.
- Bu uygulamamız için özellik sayımız 60'tır. Diğer bir deyişle örneklerimiz 60 boyutlu bir uzayda temsil edilmektedir.
- Elimizde 10 rakama ait farklı fontlarla yazılmış 10'ar resim olursa veri kümemiz 100 örnek \* 60 boyutlu bir matris olacaktır.
- Elimizde her örneğin hangi harf olduğunu gösteren sınıf bilgiside bulunmaktadır.
- Bu matris eğitim ve test kümesi oluşturmak için 2'ye bölünür.
- Eğitim kümesi bir sınıflandırıcıya verilir.
- Sistem modellenir.
- Modelin başarısını ölçmek için sınıflandırıcının daha önce görmediği, modelini oluşturmakta kullanmadığı test kümesi için tahminde bulunması istenir.
- Bu tahminlerle gerçek sınıfların aynılığının ölçüsü sınıflandırıcının başarı ölçüsüdür.

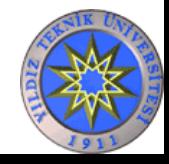

## Akış

- Makine Öğrenmesi Nedir ?
- Günlük Hayatımızdaki Uygulamaları
- Verilerin Sayısallaştırılması
- **Özellik Belirleme**
	- Özellik Seçim Metotları
		- Bilgi Kazancı (Informaiton Gain-IG)
		- Sinyalin Gürültüye Oranı: (S2N ratio)
		- Alt küme seçiciler (Wrappers)
	- Yeni Özelliklerin Çıkarımı
		- Temel Bileşen Analizi (Principal Component Analysis)
		- Doğrusal Ayırteden Analizi (Linear Discriminant Analysis)
- Sınıflandırma Metotları
	- Doğrusal Regresyon
	- SVM (Support Vector Machine)
	- Karar Ağaçları (Decision Trees)
	- Yapay Sinir Ağları
	- En Yakın K Komşu Algoritması (k Nearest Neighbor)
	- Öğrenmeli Vektör Kuantalama (Learning Vector Quantization)
- Kümeleme Algoritmaları
	- K-Ortalama (K-Means)
	- Kendi Kendini Düzenleyen Haritalar (Self Organizing Map -SOM)

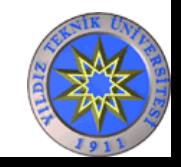

# Ozellik Belirleme

- Bir doktor
- Veri: Kişi bilgilerini içeren dosyalar
- Görev: Kimlerin hasta olduğunun bulunması.
- Hangi bilgilere bakılır ?
	- Ad soyad
	- Doğum yeri
	- Cinsiyet
	- Kan tahlili sonuçları
	- Röntgen sonuçları
	- $-$  VS.

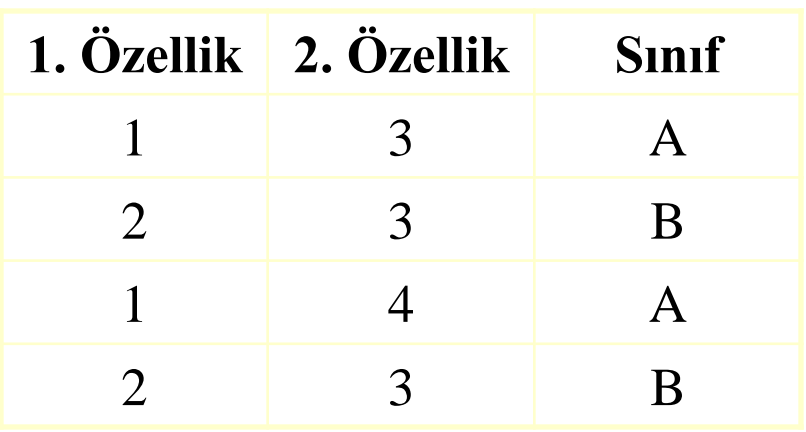

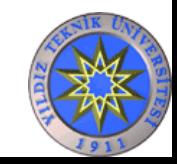

# Özellik Seçimi ve Çıkarımı

Elimizdeki özellik sayısı az iken hangi özelliklerin daha doğru sınıflandırma yapacağına rahatlıkla karar verebiliriz. Özellik sayısı çok fazla iken bizim bunu gözle yapmamız imkansızdır. Bu özelliklerden bazıları sınıflandırma işleminde ayırt edici özellikler olmayabilirler. Bu durumda işin içine bilgisayarlar girmektedir.

#### Problemi iki şekilde çözebiliriz

- Var olan özelliklerden bazılarını seçmek (özellik seçimi-feature selection)
- Var olan özelliklerin birleşiminden yeni özelliklerin çıkarılması (özellik çıkarımı-feature inference)

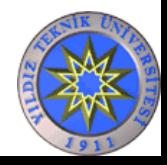

# Özellik Seçimi

- Eğitim setindeki her bir özellik ayrı ayrı değerlendirilir.
- Seçilen özelliğin sonucu nasıl değiştirdiği incelenir.
- Etkisine göre özelliğin kullanılıp kullanılmayacağına karar verilir.
	- Bu problem makinelerle iki farklı metotla çözülebilir.
		- Var olan özelliklerden bazılarını seçmek
			- Özellikleri tek tek değerlendirmek (Filter)
			- Özellik alt kümeleri oluşturup, sınıflandırıcılar kullanıp performanslarını ölçüp, bu alt kümeleri en iyilemek için değiştirmek (Wrapper)
		- Var olan özelliklerin lineer birleşimlerinden yeni özelliklerin çıkarımı

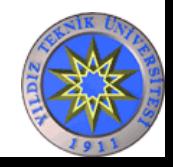
# Özellikleri birer birer inceleme (Filters)

- Eğitim verisindeki her bir özellik teker teker ele alınır.
- Ornek ile ilgili sadece o özellik elimizde olsaydı ne olurdu sorusunun cevabı bulunmaya çalışılır.
- Seçilen özellikle sınıf ya da sonucun birlikte değişimleri incelenir.
- Özellik değiştiğinde sınıf ya da sonuç ne kadar değişiyorsa, o özelliğin sonuca o kadar etkisi vardır denilir.

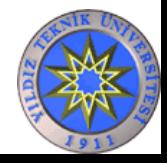

## Hangi boyut ?

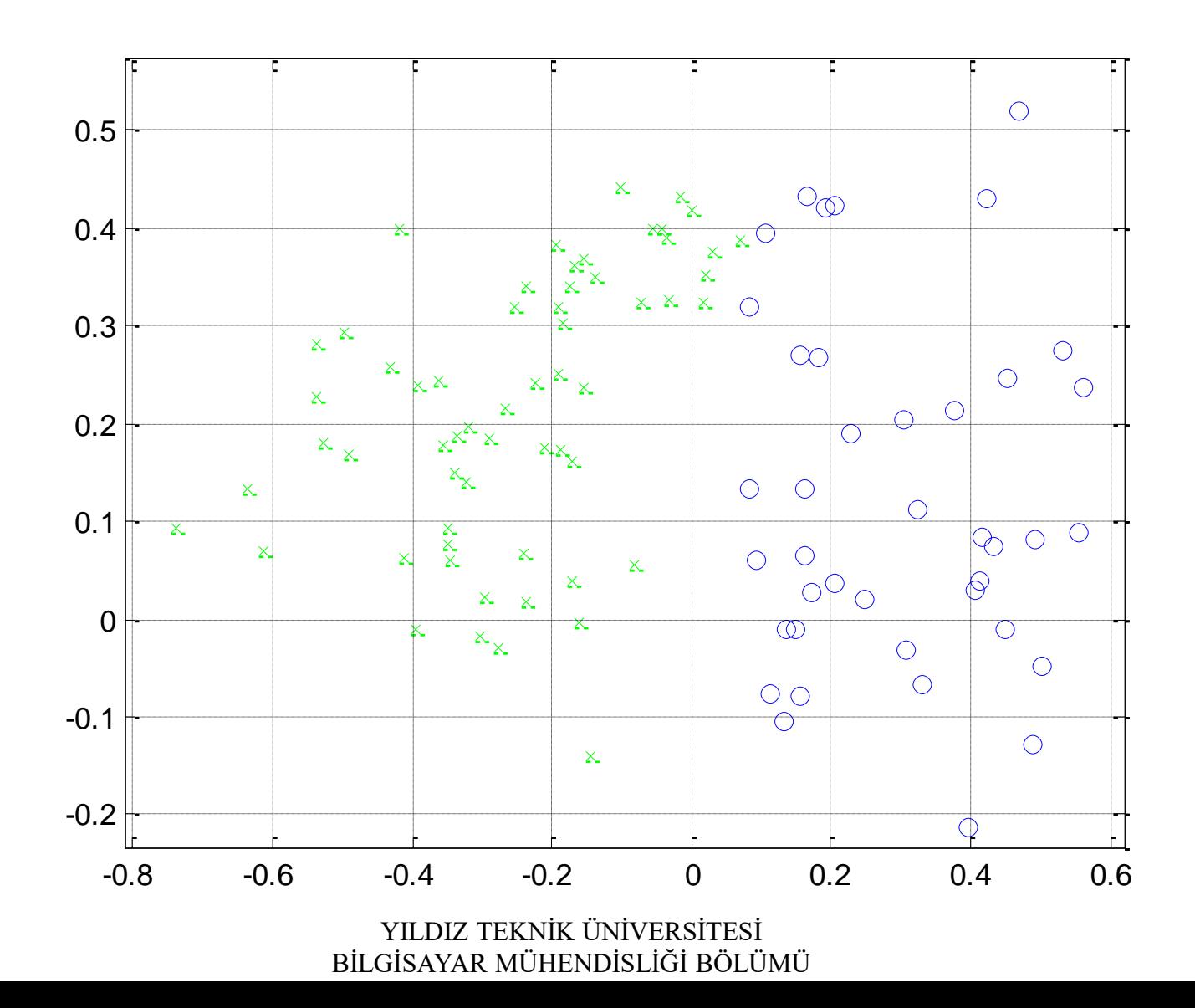

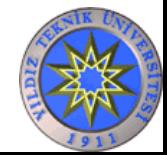

#### Balık Hali

• Kayan bant üzerindeki balığın türünü belirlemek (Salmon ? Sea Bass ?)

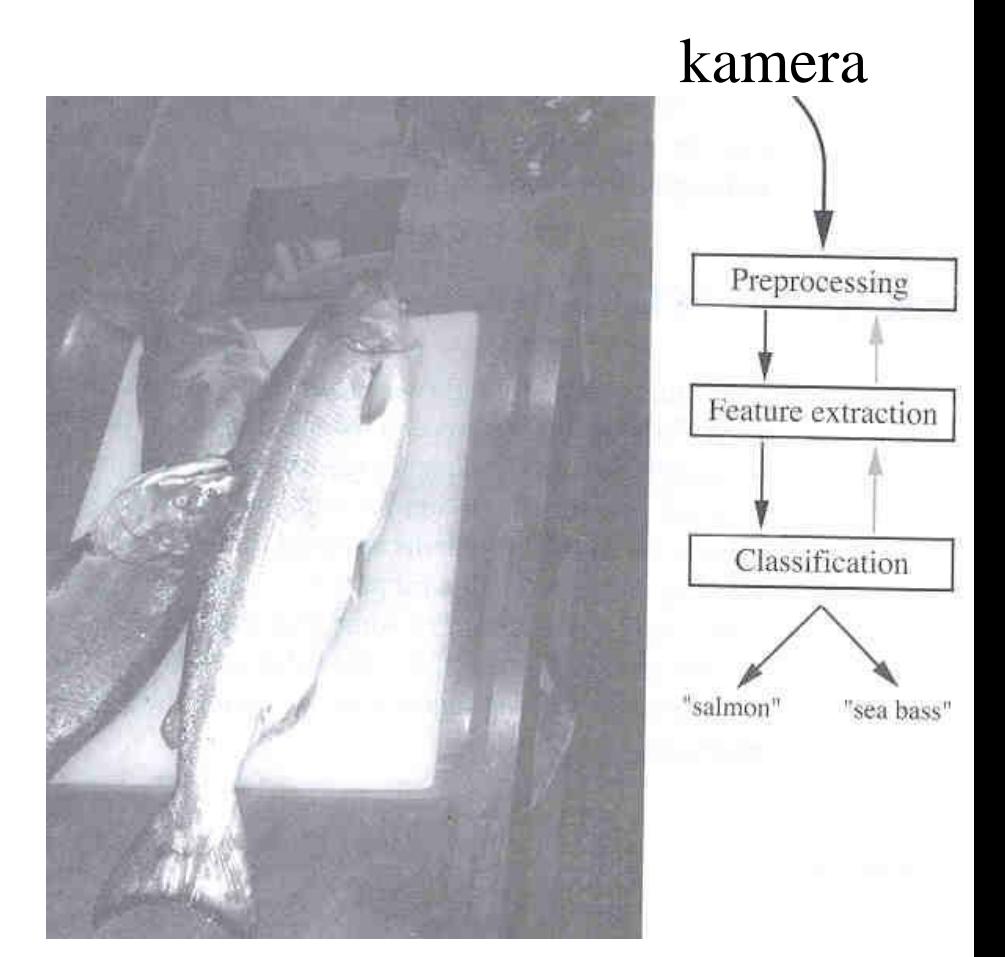

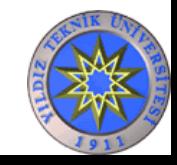

# Balık Özellikleri: Uzunluk

• Salmon'lar genelde Sea Bass' lardan daha kısadırlar.

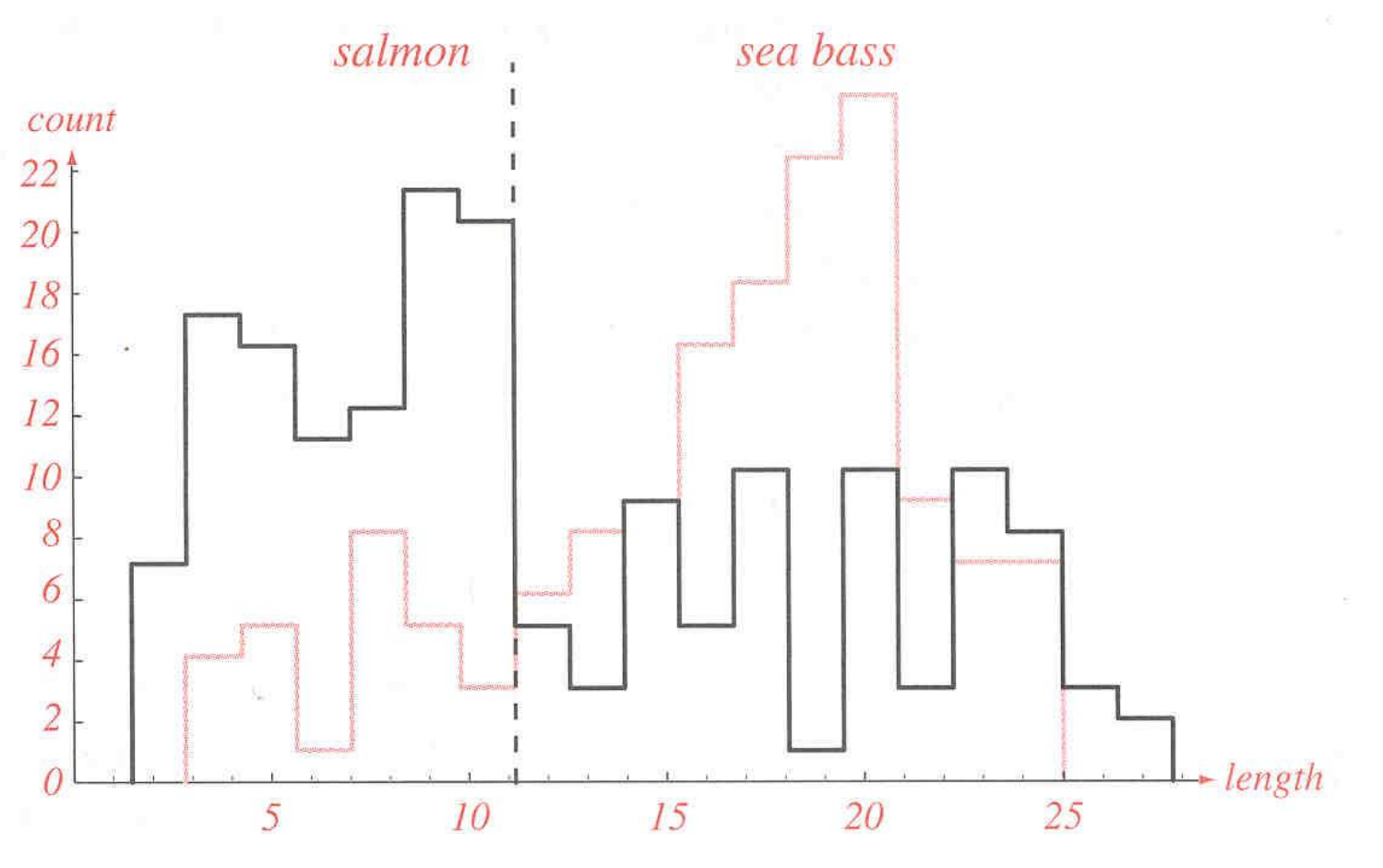

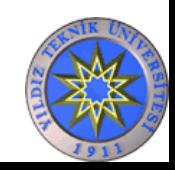

# Balık Özellikleri: Parlaklık

• Sea Bass genelde Salmon'lardan daha parlaktır.

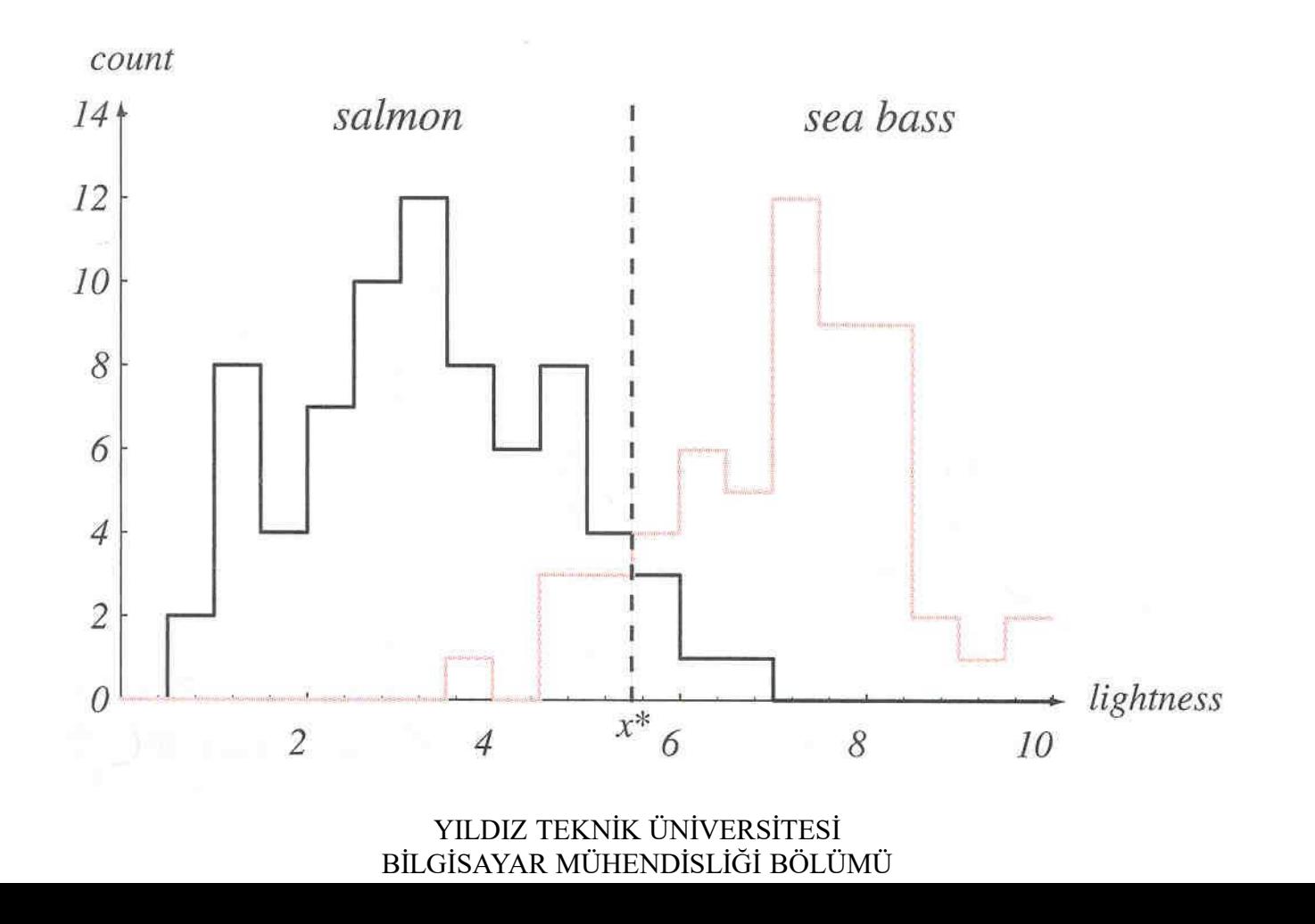

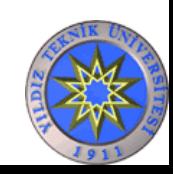

# Hangi Özellik ?

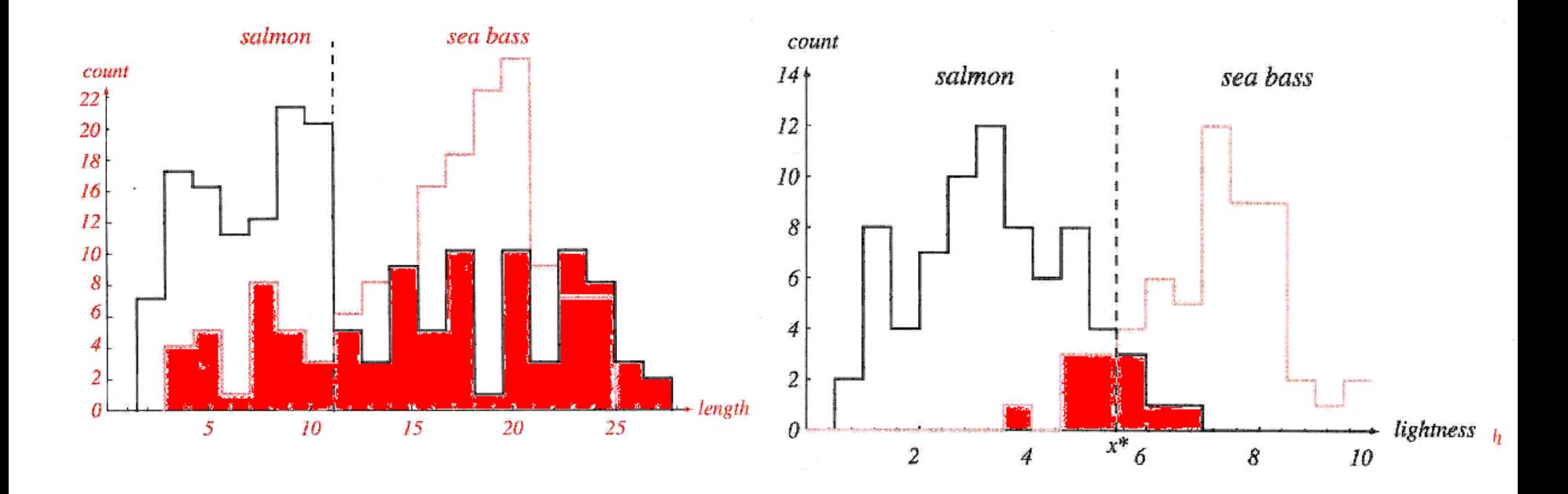

#### Kırmızı bölgeler yapılan hataları göstermektedir.

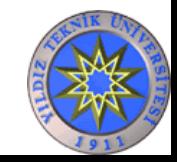

# Doktoru yoralım  $\odot$

- Hastalık dosyasında 5000 adet özellik olsaydı ? Örneğin kişinin DNA dizisine bakarak hasta olup olmadığına karar verecek olsaydık ne yapardık ? Nerelere bakacağımıza nasıl karar verirdik ?
- Burada devreye bilgisayarları sokmamız gerekmektedir.
- Bu olay bir insanın hesap yapma kabiliyetiyle, bir hesap makinesininkini karşılaştırmaya benziyor.

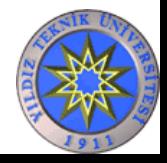

#### I - Bilgi Teorisi (Information Gain)

#### **En iyi sınıflandırmayı yapan özellik nasıl seçilir ?**

#### I- Information Gain

Her bir özelliğin Bilgi Kazancı (*information gain*) hesaplanır. Negatif ve pozitif örneklerden oluşan bir S kümesi olsun. S kümesinin Entropy'si hesaplanırken

 $Entropy(S) = -p log p - q log q$  kullanılır.

S kümesinde 14 örnek olsun: 9 pozitif ve 5 negatif

Entropy(S) =  $-(9/14) \log (9/14) - (5/14) \log (5/14) = 0.94$ 

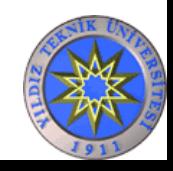

Daha önceki hava, nem, rüzgar, su sıcaklığı gibi değerlere göre pikniğe gidip gitmeme kararı verilmiş 4 olay

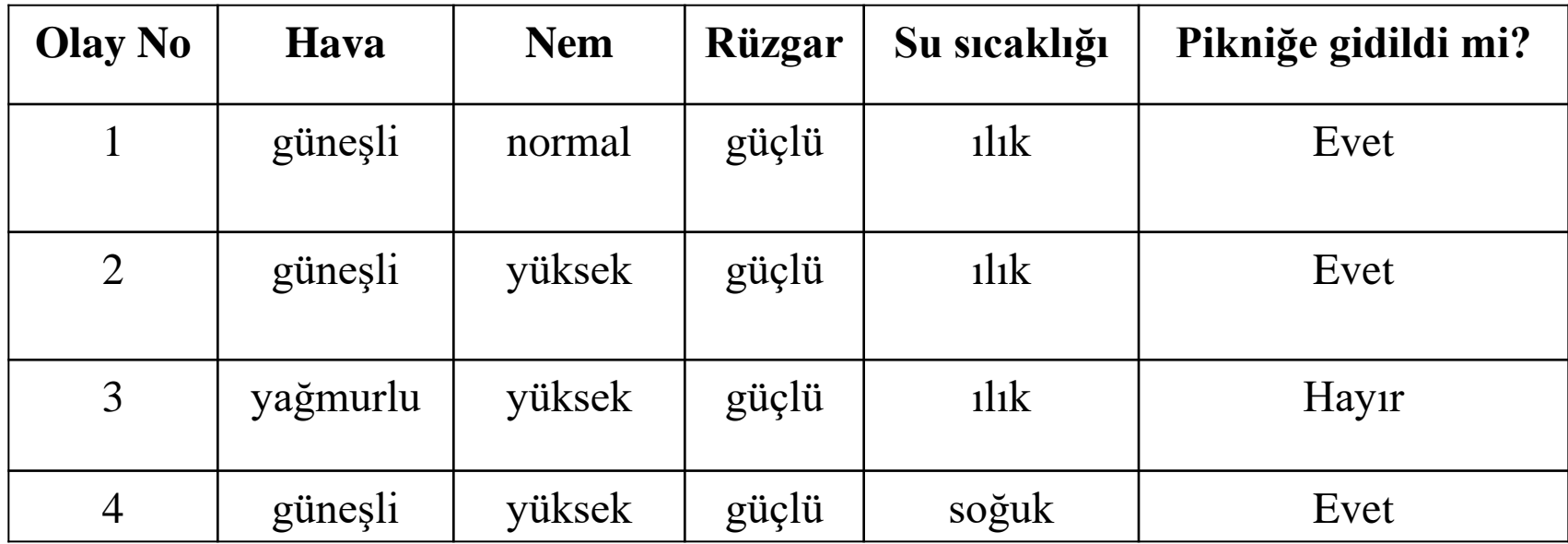

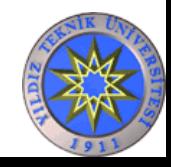

$$
Gain(S, A) = Entropy(S) - \sum_{v \in Values(A)} \frac{|S_v|}{|S|} Entropy(S_v)
$$

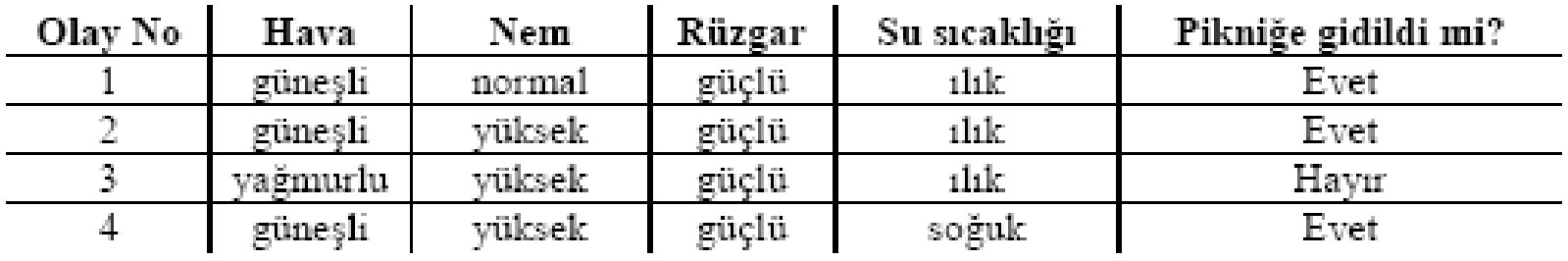

Pikniğe gidildi mi? sorusunun iki cevabı vardır. Evet cevabının olasılığı ¾ Hayır cevabının olasılığı ¼

#### $E(Piknik) = -(3/4) \log_2(3/4) - (1/4) \log_2(1/4) = 0.811$

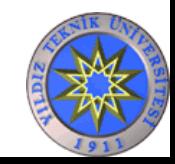

#### Her özelliğin, her değeri için bilgi kazancı hesaplanır.

**Gain(Piknik,Hava)**= 0.811-(3/4) (-(3/3)  $log_2(3/3)$  – 0) – (1/4) (0 – (1/1)  $log_2(1/1)$ ) = 0.811 Aşağıda Hava özelliğinin IG'si hesaplanırken bulunan rakamların açıklamaları verilmiştir.

 $0.811 \rightarrow$  Pikniğe gitme olayının Entropisi  $(3/4) \rightarrow$  havanın güneşli olma oranı  $(3/3) \rightarrow$  hava güneşli iken pikniğe gidilme oranı 0 → hava güneşli iken pikniğe gidilmeme oranı  $(1/4) \rightarrow$ havanın yağmurlu olma oranı 0 → hava yağmurlu iken pikniğe gidilme oranı  $(1/1) \rightarrow$  hava yağmurlu iken pikniğe gidilmeme oranı

```
Gain(Piknik, Nem) = 0.811 - (1/4) (-(1/1) \log_2(1/1) - 0) – (3/4) (-(2/3) \log_2(2/3)-(1/3) \log_2(1/3))
 = 0.811 - 0.688 = 0.1225Gain(Piknik, Rüzgar) = 0.811 - (4/4) (-(3/4) log_2(3/4) – (1/4) log_2(1/4))
 = 0.811 - 0.811 = 0Gain(Piknik,SuSicakliği)= 0.811- (3/4) (-(2/3) log_2(2/3) – (1/3) log_2(1/3)) – (1/4) (-(1/1) log_2(1/1)
```
 $= 0.811 - 0.688 = 0.1225$ 

**Bilgi Kazancı en büyük olan özellik hava dır. Gerçek uygulamalarda ise yüzlerce özelliğin IG hesaplanır ve en büyük olanları seçilir.**

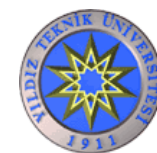

• II- Sinyalin gürültüye oranı (S2N ratio) Sınıflar arası ayrılıkların fazla, sınıf içi ayrılıkların az olduğu özellikler seçilir.

$$
S_i = \frac{m_1 - m_2}{d_1 - d_2}
$$

 $m1 \rightarrow$  sinifl deki i özelliklerin ortalaması  $m2 \rightarrow$ sınıf $2$ 'deki i. özelliklerin ortalaması  $d\mathbf{1} \rightarrow$  sinifl 'deki i. özelliklerin standart sapması  $d2 \rightarrow$  sınıf $2$ 'deki i. özelliklerin standart sapması

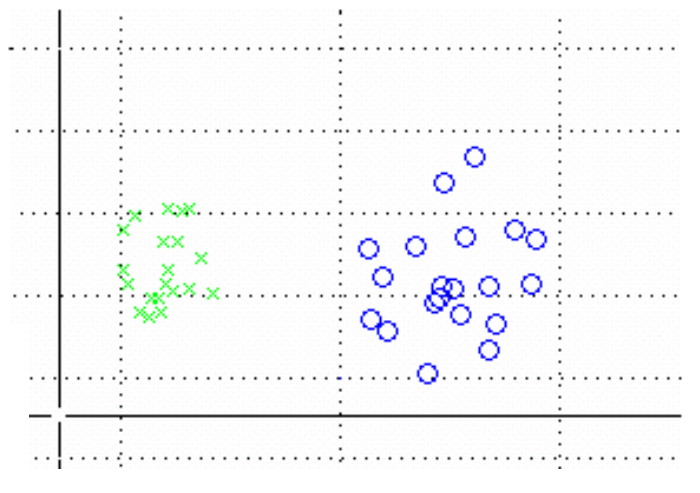

- S2N oranı her bir özellik için ayrı ayrı hesaplanır.
- S değeri en yüksek olan özellikler seçilerek kullanılır.

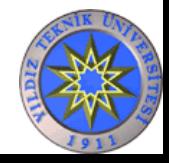

• III- Duyarlılık Analizi

#### Özellik altkümesi seçiciler (Wrappers)

Her bir özellik için test yapılırken, test edilen özellik dışındaki bütün özellikler sabit tutularak test edilen özelliğin değerindeki değişimlerin sınıflandırma/kümeleme/regresyon sonuçlarına göre etkisi ölçülür. En çok etki yapan özellik seçilir.

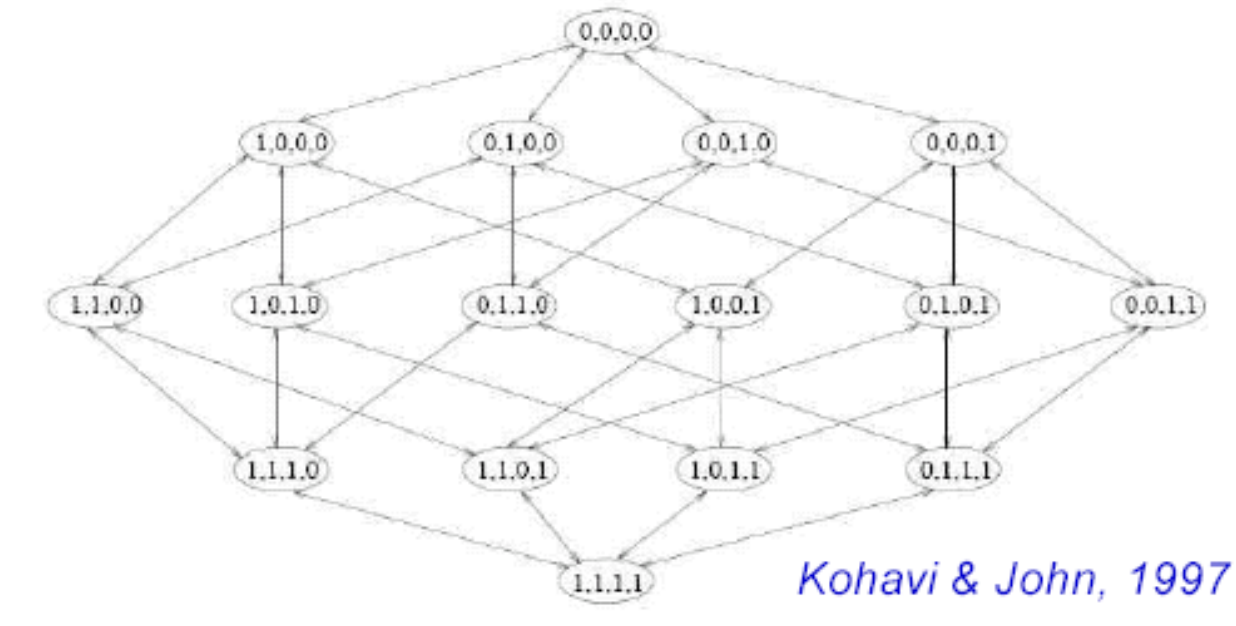

YILDIZ TEKNİK ÜNİVERSİTESİ BİLGİSAYAR MÜHENDİSLİĞİ BÖLÜMÜ N özellik için olası  $2^N$  özellik alt kümesi =  $2^N$  eğitim

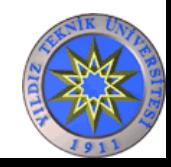

#### Özellik altkümesi seçiciler

- *Hızlandırmak için tüm olasılıkları denemek yerine*
	- Hepsiyle başlayıp her seferinde bir tane elemek
	- Tek özellikle başlayıp her seferinde bir tane eklemek

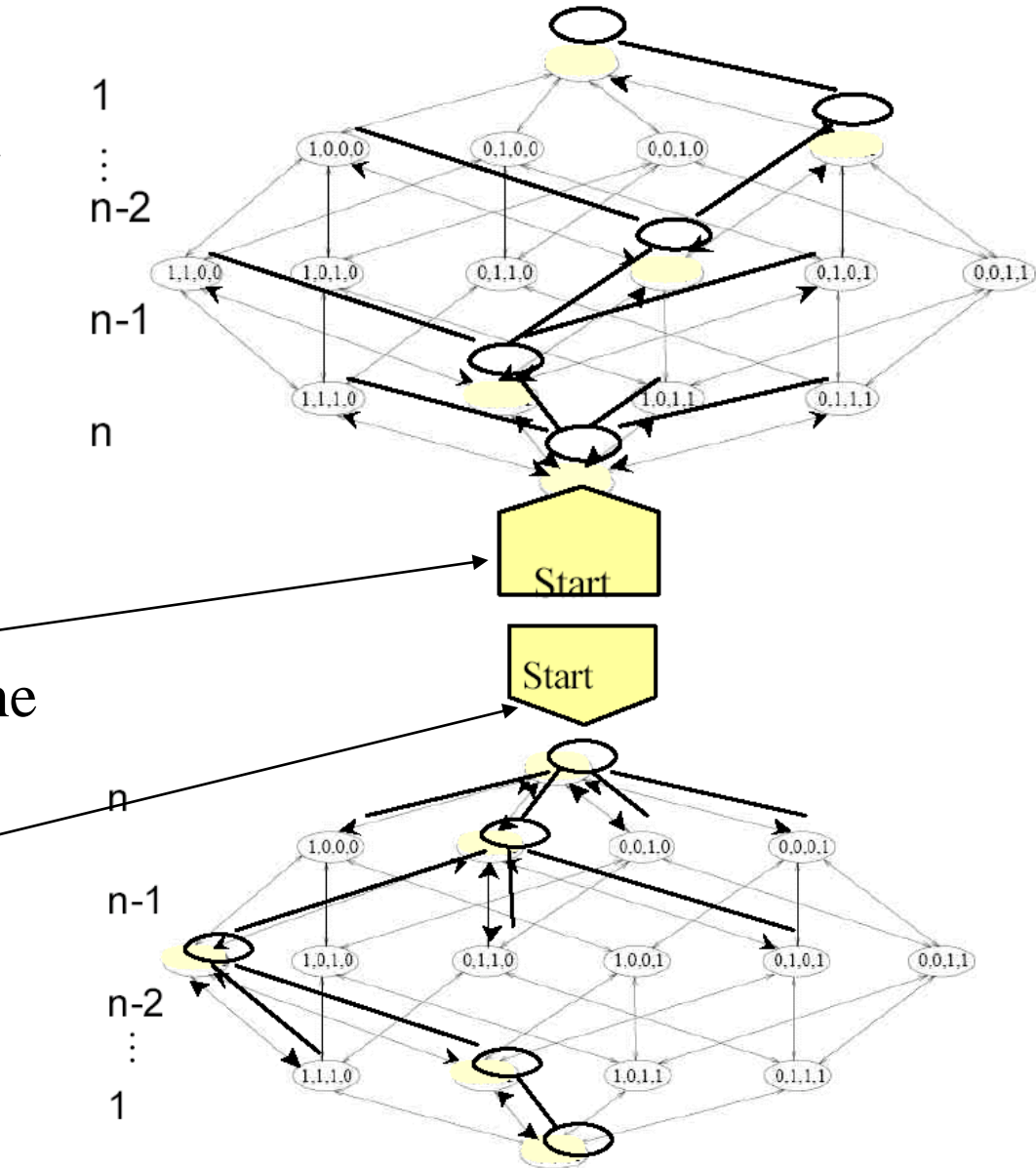

YILDIZ TEKNİK ÜNİVERSİTESİ BİLGİSAYAR MÜHENDİSLİĞİ BÖLÜMÜ Hangi yoldan gidileceğine o özellik kümesinin sınıflandırmadaki performansına bakılarak karar verilir.

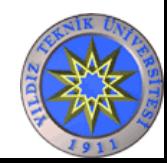

# **Yeni Özelliklerin Çıkarımı**

• Var olan özelliklerin lineer birleşimlerinden yeni bir özellik uzayı oluşturulur ve veriler bu uzayda ifade edilirler. Yaygın olarak kullanılan 2 metot vardır.

- PCA
- LDA

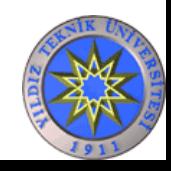

#### Temel Bileşen Analizi (Principle Component Analysis-PCA)

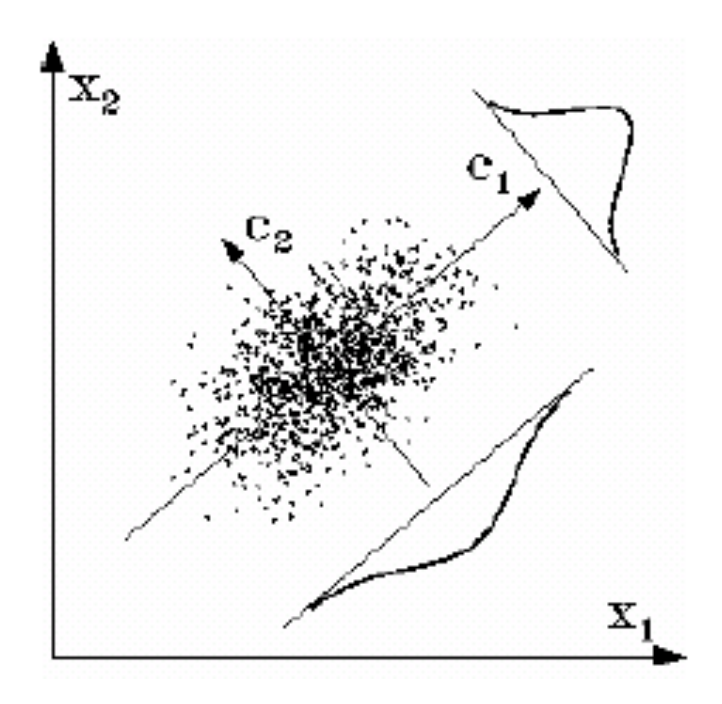

• Örneklerin en fazla değişim gösterdiği boyutlar bulunur.

• Soldaki şekilde veriler  $c_1$  ve  $c_2$ eksenlerine izdüşümleri alındığındaki dağılımları gösterilmiştir.

 $\bullet$  C<sub>1</sub> eksenindeki değişim daha büyüktür.

• Böylece veriler 2 boyuttan tek bir boyuta c<sub>1</sub> eksenine iz düşürülerek indirgenmiş olur.

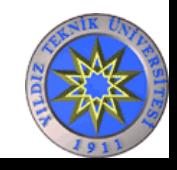

#### **Temel Bileşen Analizi'nin Adımları**

- N boyutlu verinin NxN boyutlu Kovaryans matrisi bulunur
- Matrisin N adet özdeğeri (eigen value) bulunur
- En büyük ilk M özdeğere karşılık gelen M adet öz vektör (eigenvector) bulunur.
- Veriler M öz vektöre izdüşürülerek N boyuttan M boyuta indirgenmiş olur.

Öz değerler, veriler o özdeğere karşılık gelen özvektöre izdüşüm yapıldığındaki verinin varyansıdır. En büyük varyansa sahip olmak en fazla değişimi göstermek olduğundan öz değerlerin en büyükleri seçilerek işlem gerçekleştirilir.

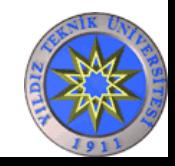

#### Doğrusal Ayırteden Analizi (Linear Discriminant Analysis–LDA)

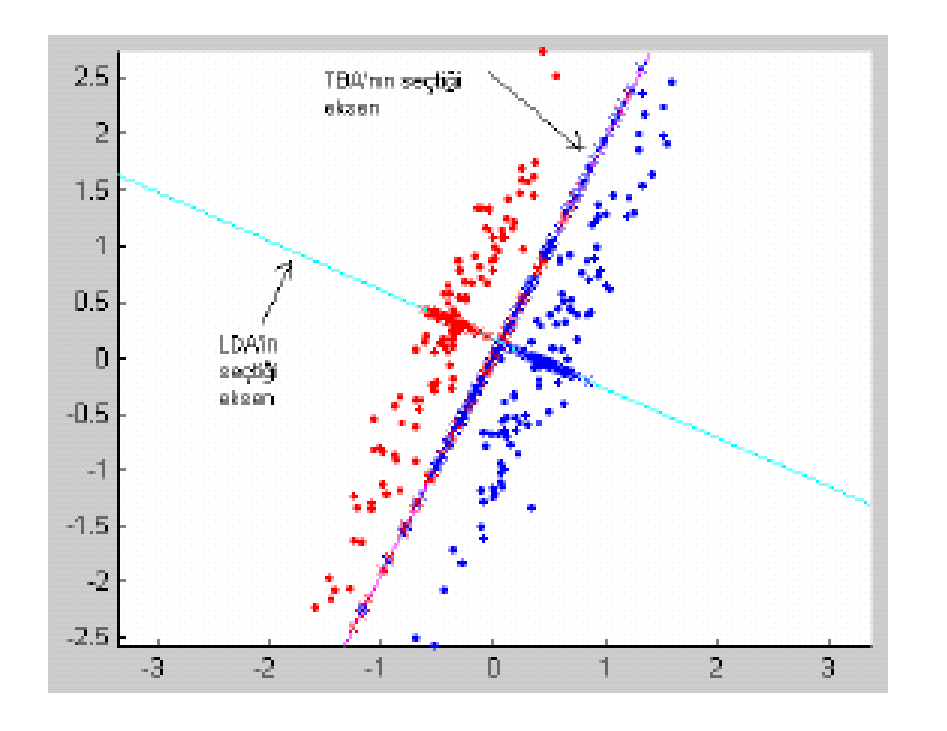

• PCA, verilerin sınıflarına bakmadan boyut indirgeme işlemini gerçekleştirir.

• Soldaki şekilde görüldüğü gibi bazı durumlarda sınıf örnekleri birbirinin içerisine girdiği için sınıflandırma başarısı düşer.

• Bu gibi durumlarda LDA kullanılır. LDA varyans değerlerine ek olarak sınıf bilgisini de kullanarak boyut

indirgeme yapar. BİLGİSAYAR MÜHENDİSLİĞİ BÖLÜMÜ

#### Sınıflandırma Yöntemleri

Çok fazla sayıda sınıflandırma yöntemi mevcuttur.

**Niye bu kadar çok metot var? Ne zaman hangisini kullanacağız?**

Her veri kümesi üzerinde mükemmel çalışan bir yöntem olmadığından buna ihtiyaç vardır.

#### **Literatürde en fazla sıklıkla kullanılan yöntemler**

YILDIZ TEKNİK ÜNİVERSİTESİ BİLGİSAYAR MÜHENDİSLİĞİ BÖLÜMÜ Destek Vektör Makineleri (SVM-Support Vector Machine) Yapay Sinir Ağları (Artificial Neural Network) Karar Ağaçları (Decision Tree) K-En Yakın Komşuluk ( K- Nearest Neighbor / KNN)

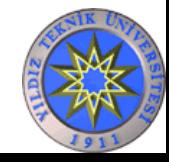

# Akış

- Makine Öğrenmesi Nedir ?
- Günlük Hayatımızdaki Uygulamaları
- Verilerin Sayısallaştırılması
- Özellik Belirleme
	- Özellik Seçim Metotları
		- Bilgi Kazancı (Informaiton Gain-IG)
		- Sinyalin Gürültüye Oranı: (S2N ratio)
		- Alt küme seçiciler (Wrappers)
	- Yeni Özelliklerin Çıkarımı
		- Temel Bileşen Analizi (Principal Component Analysis)
		- Doğrusal Ayırteden Analizi (Linear Discriminant Analysis)

#### • **Sınıflandırma Metotları**

- Doğrusal Regresyon
- SVM (Support Vector Machine)
- Karar Ağaçları (Decision Trees)
- Yapay Sinir Ağları
- En Yakın K Komşu Algoritması (k Nearest Neighbor)
- Öğrenmeli Vektör Kuantalama (Learning Vector Quantization)
- Kümeleme Algoritmaları
	- K-Ortalama (K-Means)
	- Kendi Kendini Düzenleyen Haritalar (Self Organizing Map -SOM)

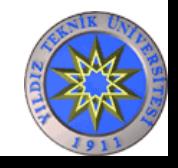

# Smiflandirma Metotları

**Görev: Önceden etiketlenmiş örnekleri kullanarak yeni örneklerin sınıflarını bulmak**

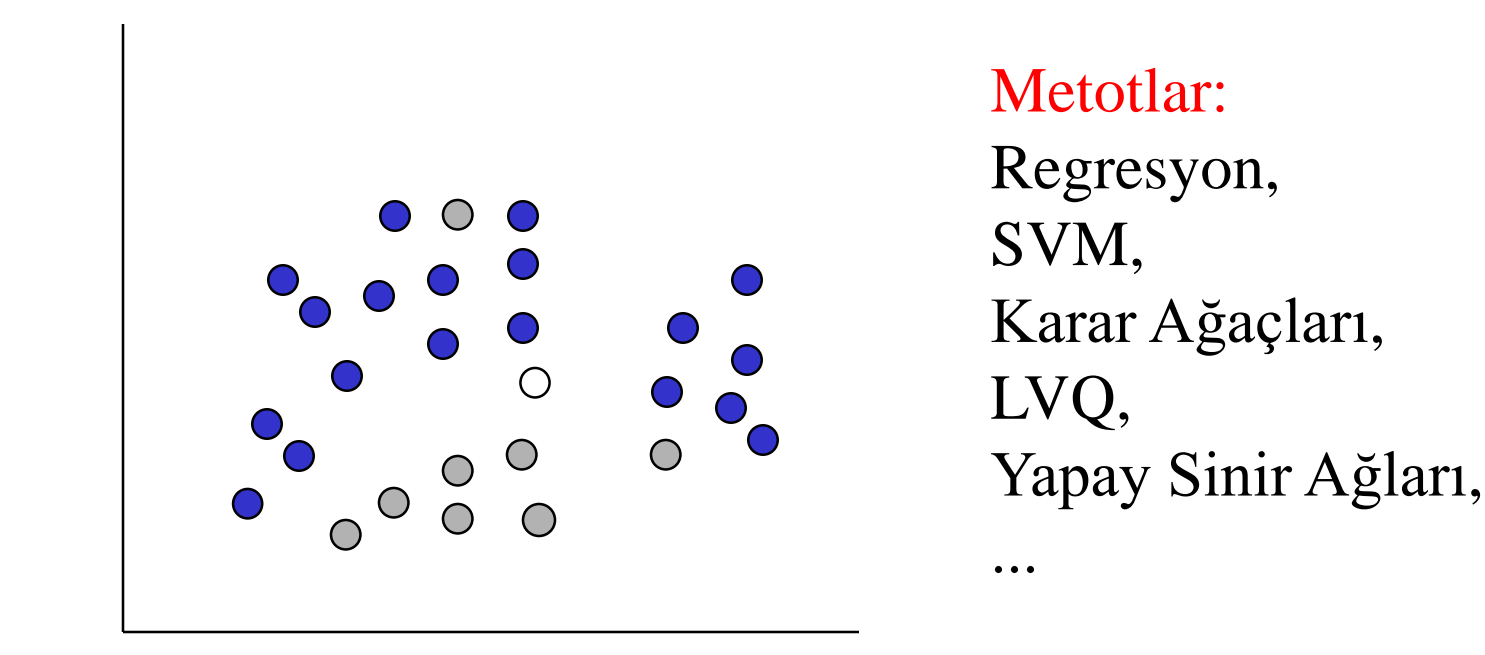

Mavi ve gri sınıftan örnekler<sup>o</sup> o Beyaz, mavi mi gri mi? O

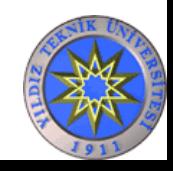

## Doğrusal Regresyon

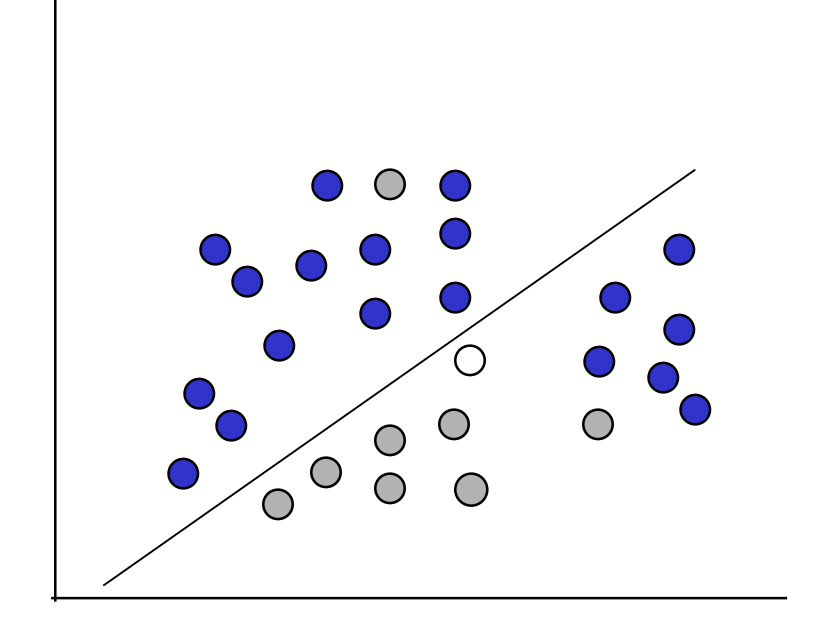

- $w_0 + w_1 x + w_2 y \ge 0$
- Regresyon en az hata yapan w<sup>i</sup> leri bulmaya çalışır.
- Basit bir model
- Yeterince esnek değil

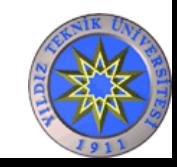

#### Destek Vektör Makineleri (SVM-Support Vector Machine)

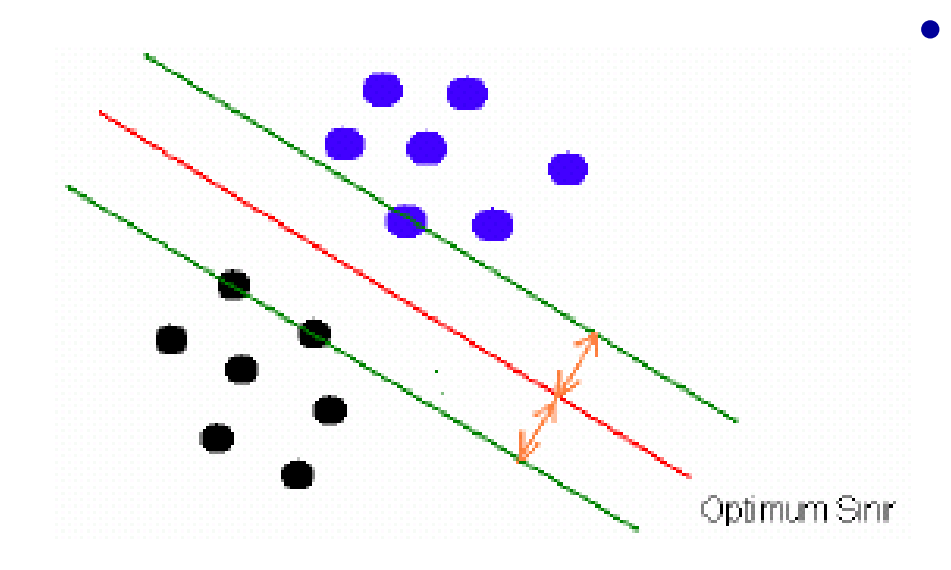

- Sınıfları birbirinden ayıran özel bir çizginin (hyperplane) nin bulunmasını amaçlar. • SVM, her iki sınıfa da en uzak olan hyperplane bulmayı amaçlar.
- Eğitim verileri kullanılarak hyperplane bulunduktan sonra, test verileri sınırın hangi tarafında kalmışsa o sınıfa dahil edilir.

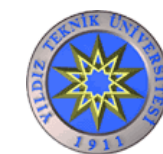

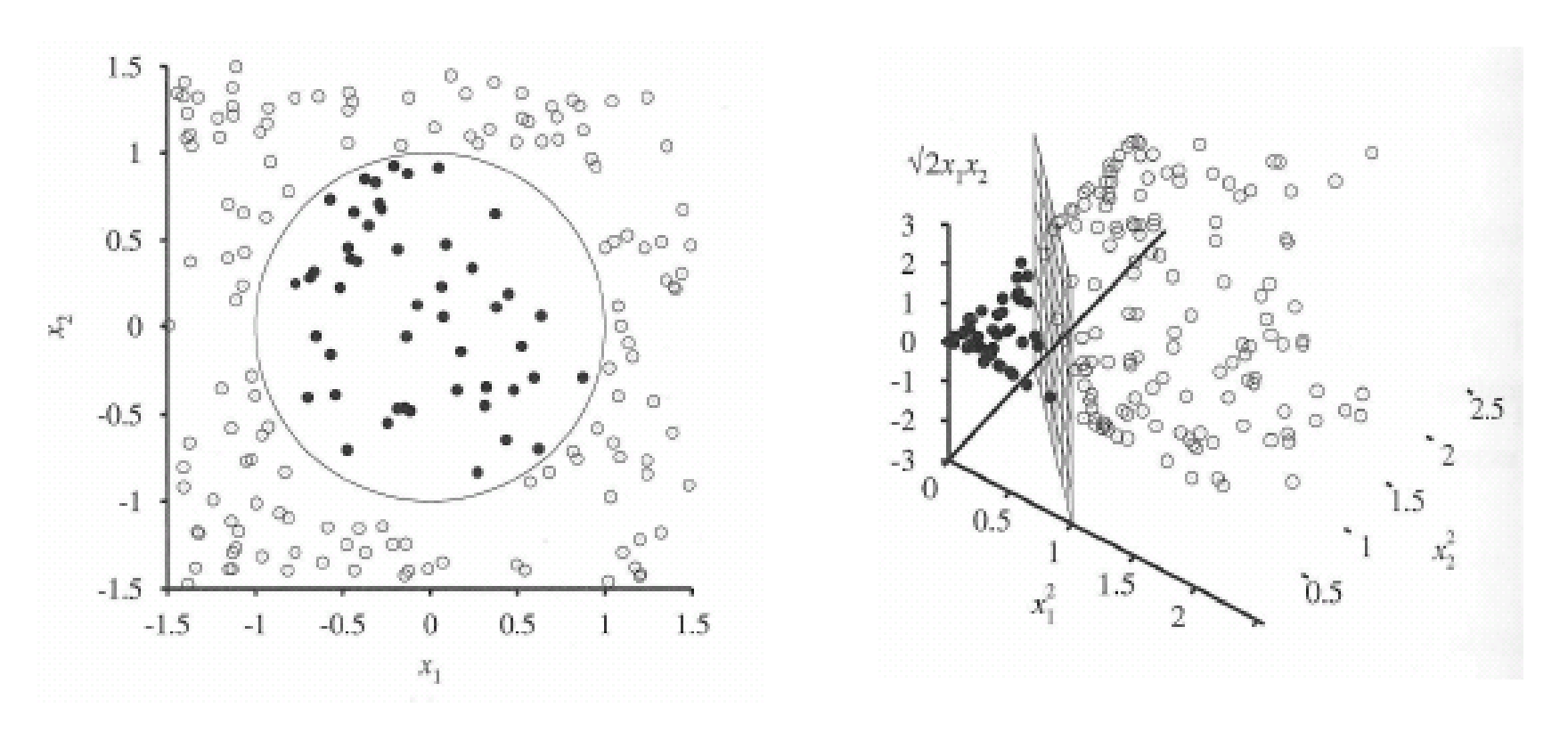

- Lineer olarak ayrılamayan örneklerde veriler daha yüksek boyutlu başka bir uzaya taşınır ve sınıflandırma o uzayda yapılır.
- Soldaki şekilde örnekler lineer olarak ayrılamaz iken, sağdaki şekilde üç boyutlu uzayda  $(x_1^2, x_2^2, \sqrt{\text{sqrt}(2x_1x_2)})$  ayrılabilmektedir.

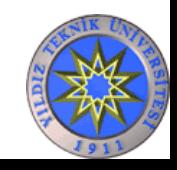

## Karar Ağaçları

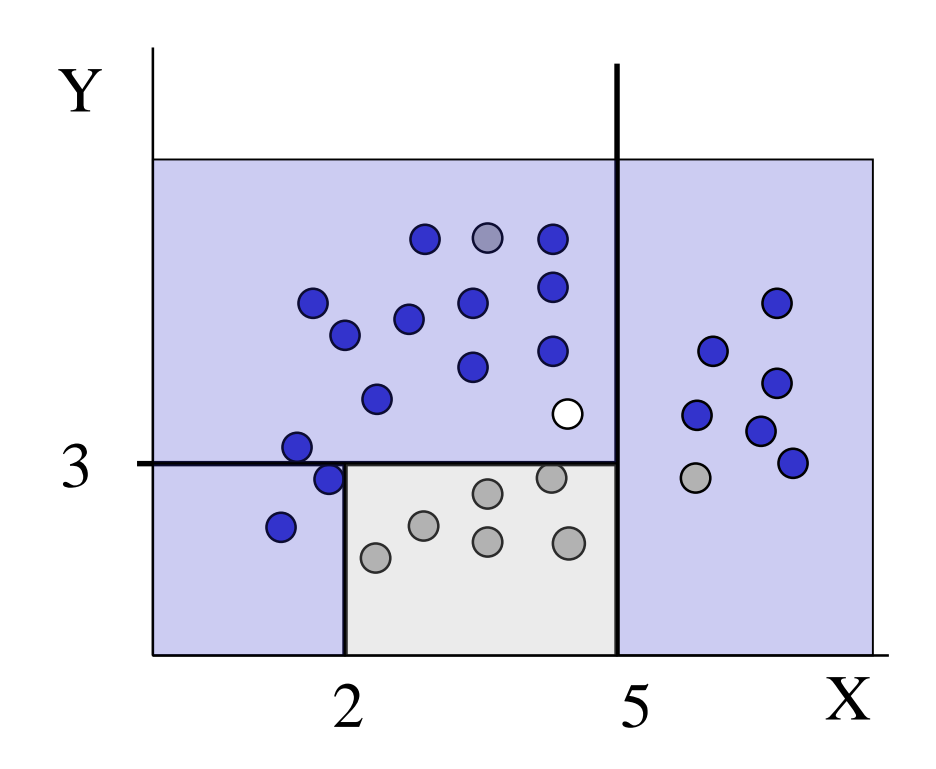

Böl ve yönet stratejisi

Nasıl böleceğiz ?

if  $X > 5$  then blue else if  $Y > 3$  then blue else if  $X > 2$  then grey else blue

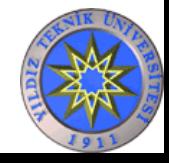

# Karar Ağaçları

- Ürettikleri kurallar anlaşılır.
- Karar düğümleri ve yapraklardan oluşan hiyerarşik bir yapı.

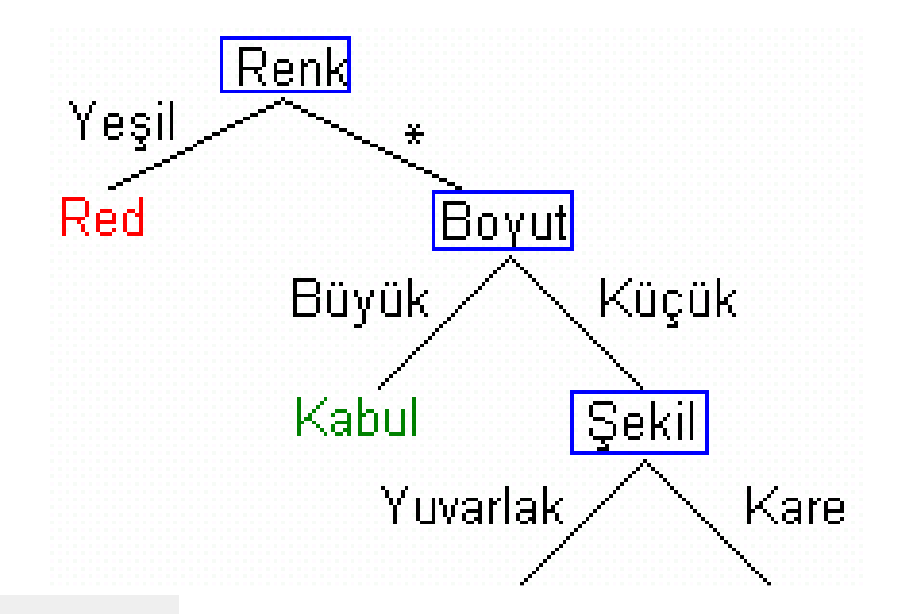

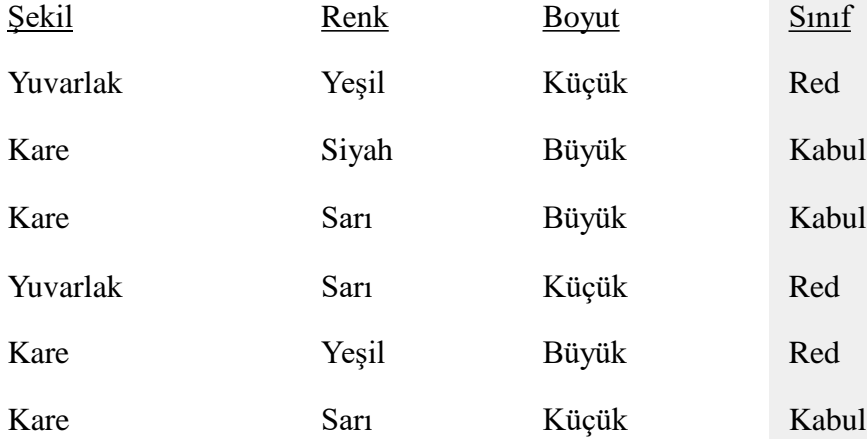

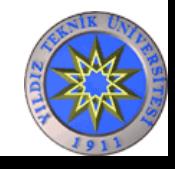

#### Karar Ağaçları Oluşturma

- Tüm veri kümesiyle başlanır.
- Bir özelliğin bir değerine göre veri kümesi iki alt kümeye bölünür. Bölmede kullanılan özellikler ve değerler karar düğüme yerleştirilir.
- Her alt küme için aynı prosedür, her alt kümede sadece tek bir sınıfa ait örnekler kalıncaya kadar uygulanır.

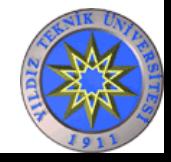

#### Karar Düğümleri Nasıl Bulunur ?

- Karar düğümlerinde yer alan özelliğin ve eşik değerinin belirlenmesinde genel olarak **entropi** kavramı kullanılır.
- Eğitim verisi her bir özelliğin her bir değeri için ikiye bölünür. Oluşan iki alt kümenin entropileri toplanır. En düşük entropi toplamına sahip olan özellik ve değeri karar düğümüne yerleştirilir.

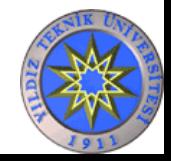

#### Karar Ağaçlarıyla Sınıflandırma

- En tepedeki kök karar düğümünden başla.
- Bir yaprağa gelinceye kadar karar düğümlerindeki yönlendirmelere göre dallarda ilerle (Karar düğümlerinde tek bir özelliğin adı ve bir eşik değeri yer alır. O düğüme gelen verinin hangi dala gideceğine verinin o düğümdeki özelliğinin eşik değerinden büyük ya da küçük olmasına göre karar verilir).
- Verinin sınıfı, yaprağın temsil ettiği sınıf olarak belirle.

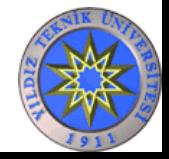

#### Yapay Sinir Ağları

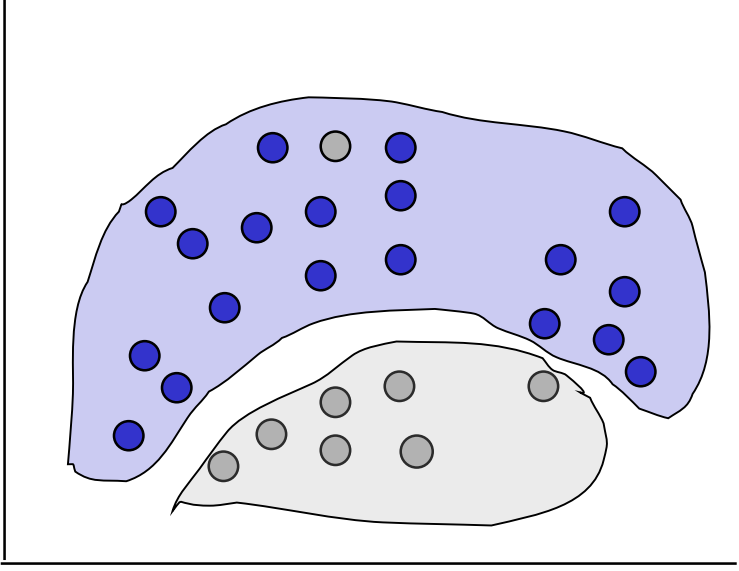

Canlılardaki sinir hücreleri ve ağları modellenerek yapay sinir ağları oluşturulmuştur.

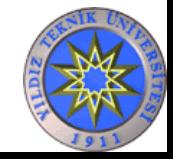

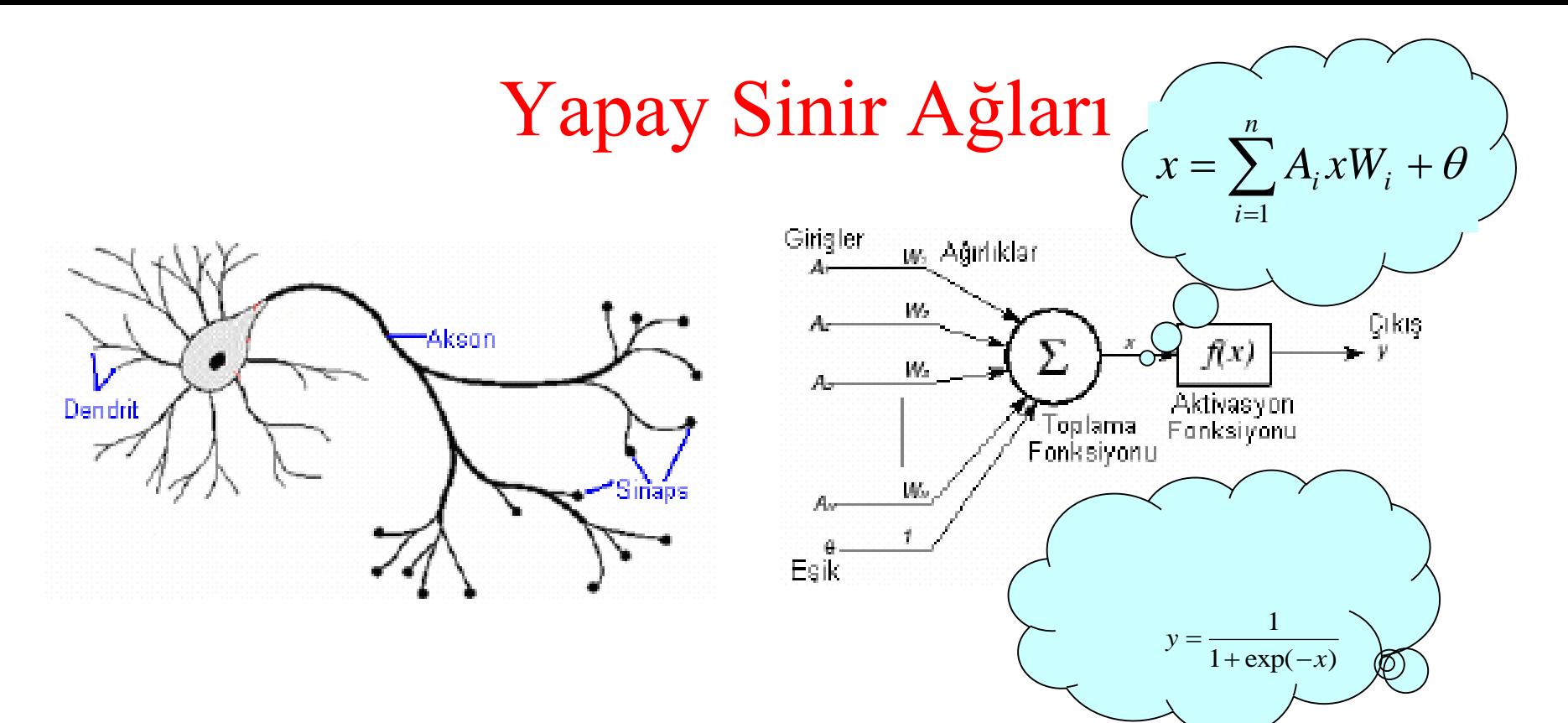

Gerçek sinir hücreleri, dentritlerden gelen sinyaller belirli bir eşik değerinin üzerine çıktığında akson'lar yardımıyla komşu hücrelere iletilir. Yapay hücrelerde de bu modellenir. Sinyal girişleri (Ai) ve bunları toplayan bir birim giriş sinyallerinin (Ai) ağırlıkları ile (Wi) çarpımlarını toplayan ve bu toplama eşik değerini de ekleyip bir aktivasyon fonksiyonundan geçirerek çıkış elde eder.

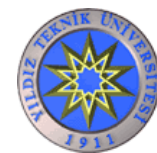

Tek yapay sinir hücresine perceptron denir.

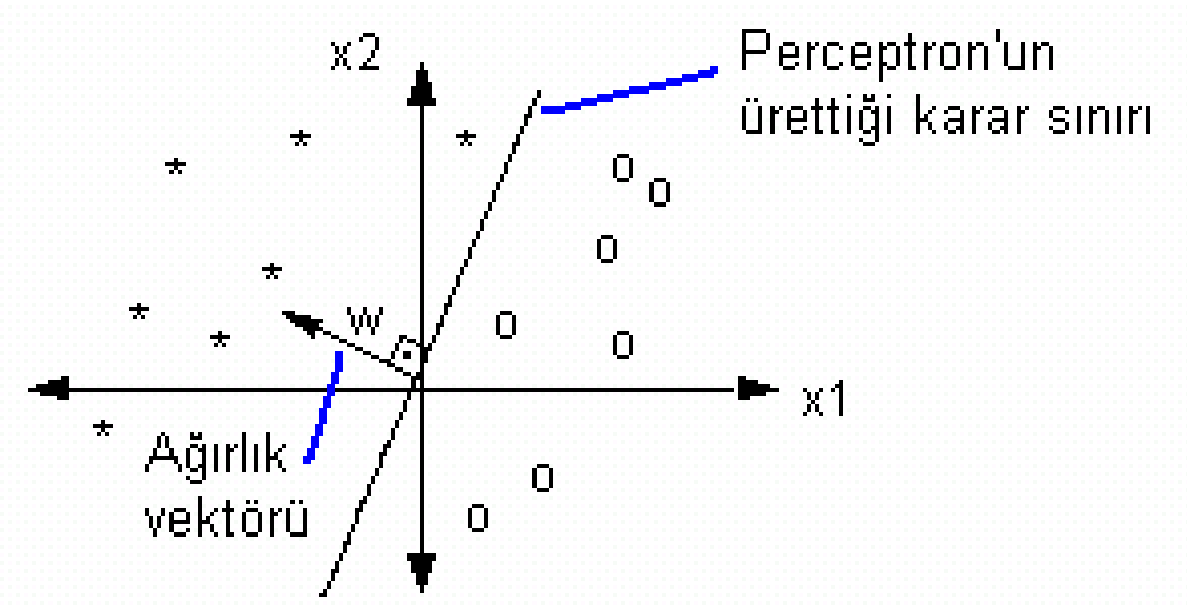

Perceptronların ağırlık değerlerinin belirlenmesi:

- 1. Ağırlıklara rasgele ilk değerler atanır.
- 2. (0-1) arasında öğrenme katsayısı (µ) seçilir.
- 3. Ağırlıklar değiştiği sürece Her bir eğitim örneği için (x, t):

 $(x \rightarrow \text{orneğin}$  değerlerini; t $\rightarrow$  sınıfını, w $\rightarrow$  ağırlıkları gösterir)

- Cikişi hesapla.  $y = f(w*x+esik)$
- Çıkışla (perceptronun cevabıyla) gerçek sınıf aynı ise  $(y = t)$  ağırlıkları değiştirme
- Farklılarsa (y != t), ağırlıkları  $w($ yeni $) = w($ eski $) + \mu(t y)$  x güncelle. ٠

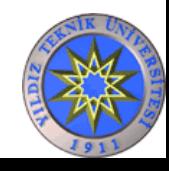

• İkiden fazla sınıfı birbirinden ayırmak için perceptron katmanı oluşturmak gerekir. Şekilde 3 sınıftan oluşan bir veri kümesi ve bu veriyi sınıflandıran percepton katmanı görülmektedir. Herbir sınıfı diğer sınıflardan ayırt edebilmek için perceptron kullanılmıştır.

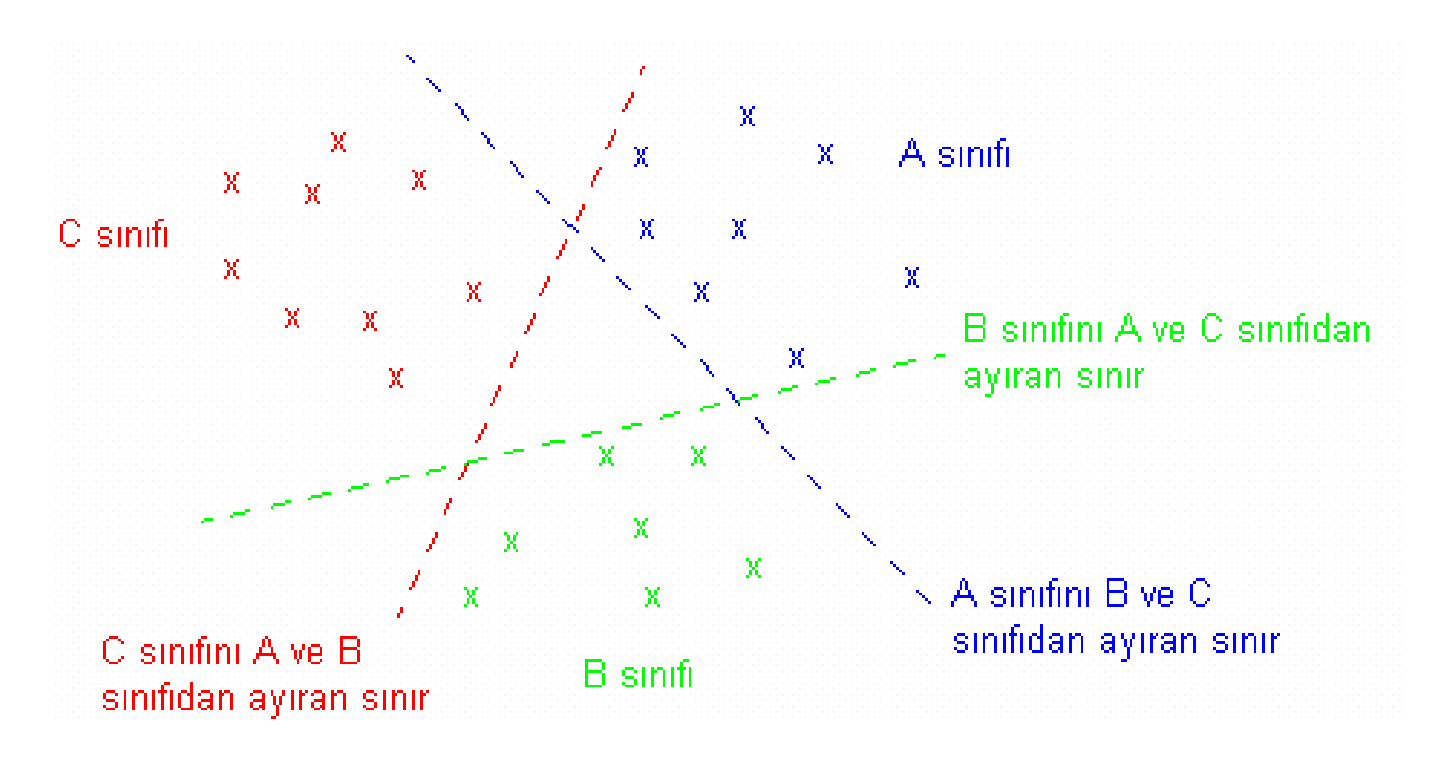

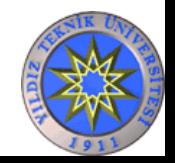

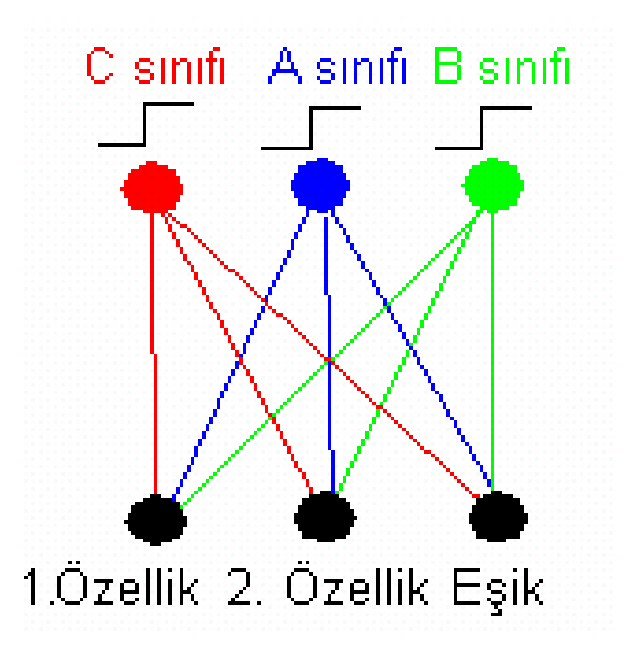

Doğrusal olmayan karar sınırları üretebilmek için çok katmanlı perceptronlar kullanılır.

Çok katmanlı perceptronlar genelikle geriye yayılım algoritması ile eğitilirler.

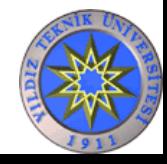

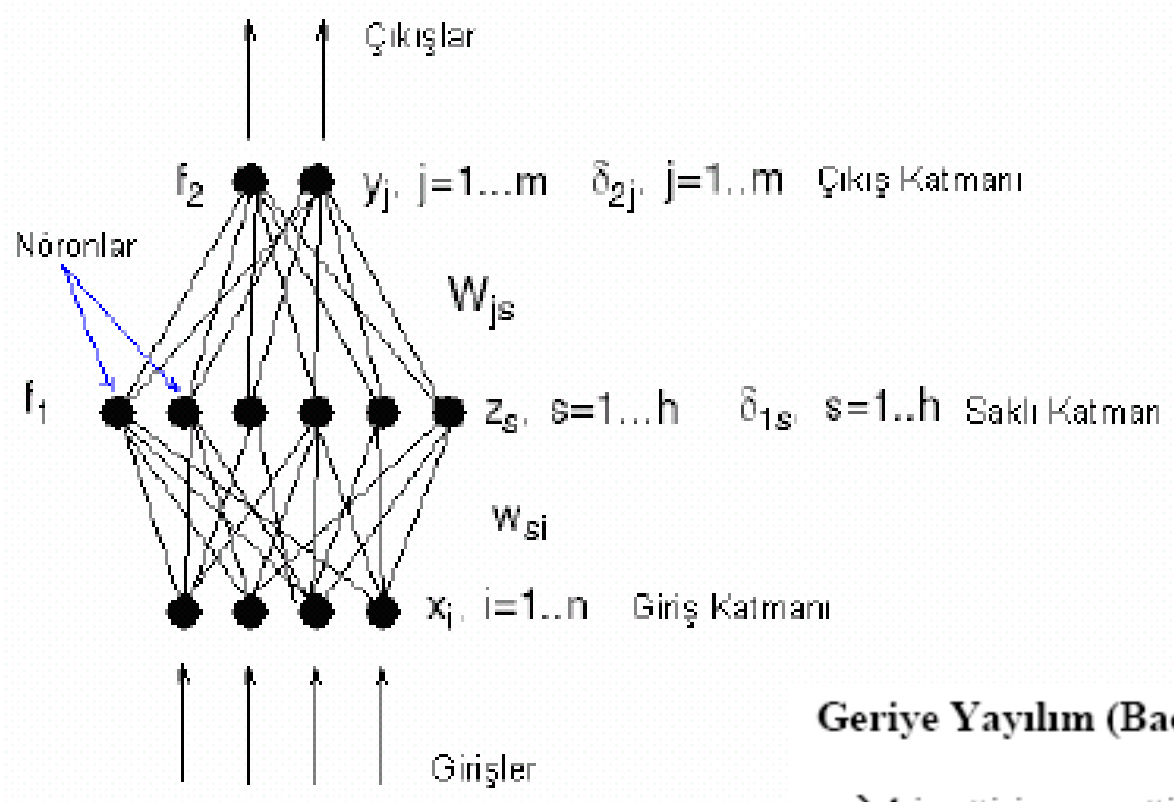

#### Geriye Yayılım (Backpropagation) algoritması

- x→ bir eğitim örneği
- $n\rightarrow$  örneklerin boyutu
- h→ saklı katmandaki nöron sayısı
- m→ çıkış katmanındaki nöron sayısı
- fl → saklı katmandakı aktivasyon fonksiyonu
- $f2 \rightarrow$ çıkış katmanındaki aktivasyon fonksiyonu
- z→ saklı katmanın çıkışları
- y→ ağın çıkışları

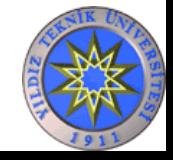

Eğitim setindeki her bir örnek için aşağıdaki 3 adımın tekrarlanmasına bir çevrim (epoch) adı verilir. Sistemin eğitimine önceden belirlenmiş bir hata değerine ulaşılıncaya kadar ya da maksimum çevrim sayısına erişilinceye kadar devam edilir.

#### 1.Adım: İleri Yayılım

Her saklı nöron için net<sub>i</sub> ve  $y_i$  hesaplanır, i=1,..., h:

$$
net_{j} = \sum_{r=1}^{n} w_{ri}x_{r} \qquad z_{j} = f_{1}(net_{j})
$$

Her çıkış nöronu için net<sub>i</sub> ve y<sub>i</sub> hesaplanır, j=1,...,m:

$$
net_j = \sum_{i=1}^{h} W_{ij}z_i \t y_j = f_2(net_j)
$$
  
 
$$
y_{LDIZ TEKNIK UNIVERSi}
$$

ITESİ BİLGİSAYAR MÜHENDİSLİĞİ BÖLÜMÜ

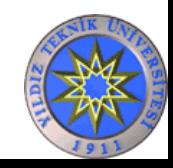
#### Step 2: Geri Yayılım

Her çıkış nöronu için hata hesaplanır,  $j=1,...,m$ :

$$
\delta_{2j}\,=\,(t_j\!-\!y_j)t'\,{}_2(\text{net}_j)
$$

Her saklı nöron için hata hesaplanır, i=1,...,h:

$$
\delta_{1i} = f'_{1}(net_{i}) \sum_{j=1}^{m} W_{ij} \delta_{2j}
$$

Step 3: Ağırlıklar güncellenir:

$$
w_{ij}(\text{yeni}) = w_{ij}(\text{eski}) - \mu \delta_{2j} z_j
$$
  

$$
w_{ri}(\text{yeni}) = w_{ri}(\text{eski}) - \mu \delta_{1j} x_r
$$

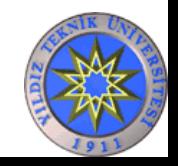

# K-En Yakın Komşuluk (K- Nearest Neighbor – KNN)

K-En Yakın Komşu / K-NN algoritması, eğiticili ve örnek tabanlı (instance based) bir sınıflandırma algoritmasıdır. Bu tip algoritmalarda eğitim işlemi yapılmaz. Test edilecek örnek, eğitim kümesindeki her bir örnek ile bire bir işleme alınır.

(Bana arkadaşını söyle, sana kim olduğunu söyleyeyim)

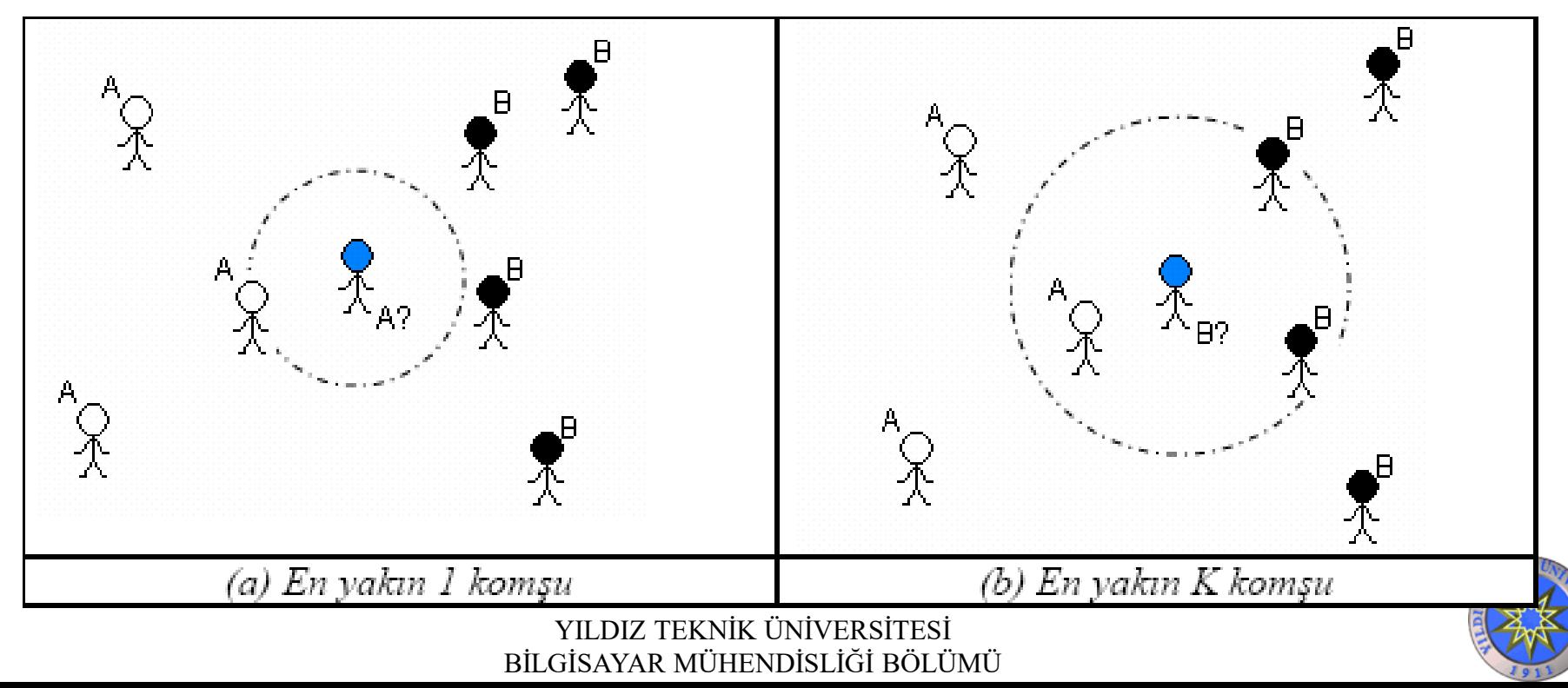

Bir test örneğinin sınıfı belirlenirken eğitim kümesinde o örneğe en yakın K adet örnek seçilir. Seçilen örnekler içerisinde en çok örneği bulunan sınıf, test örneğinin sınıfı olarak belirlenir.

$$
y(x_q) = \arg\max_{t \in C} \sum_{j=1}^{k} \delta(x_j, c_t)
$$

Örnekler arasındaki uzaklık hesaplanırken eulidean distance kullanılır.

$$
d(x_i, x_j) = \sqrt{\sum_{r=1}^{n} (a_r(x_i) - a_r(x_j))^2}
$$

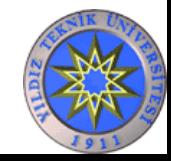

# K-Fold Cross Validation (Çapraz Geçerleme)

Tüm dataseti eşit boyutlu N gruba böl

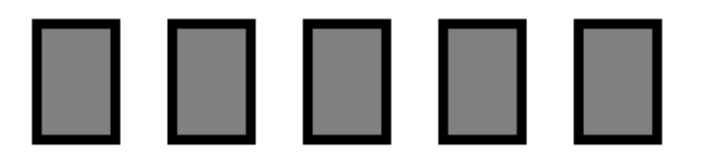

Bir grubu test için geriye kalanların hepsini eğitim için kullan

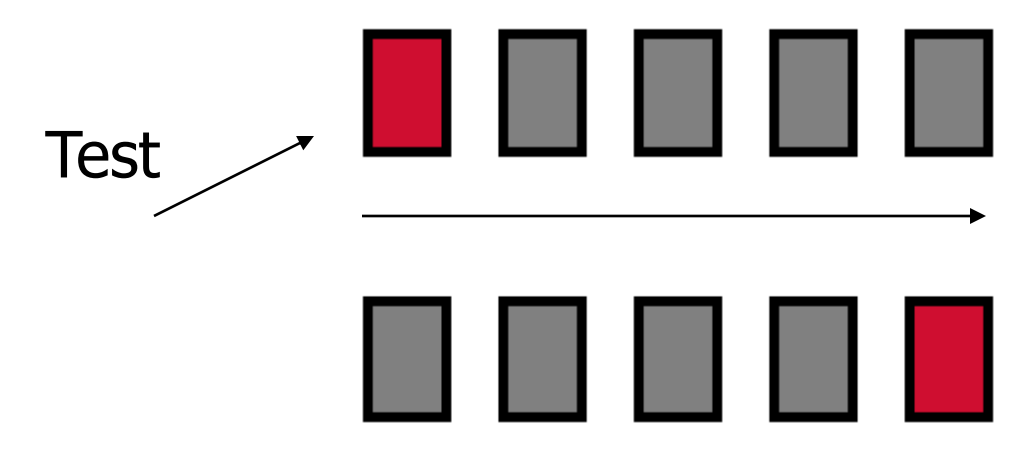

N defa tekrar et

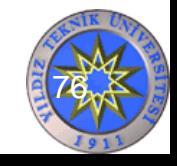

#### Sınıflandırma Metotları- Sonuç

width  $224$ 

salmon

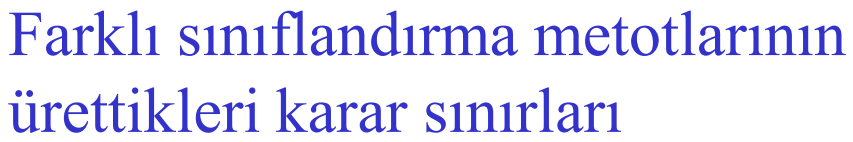

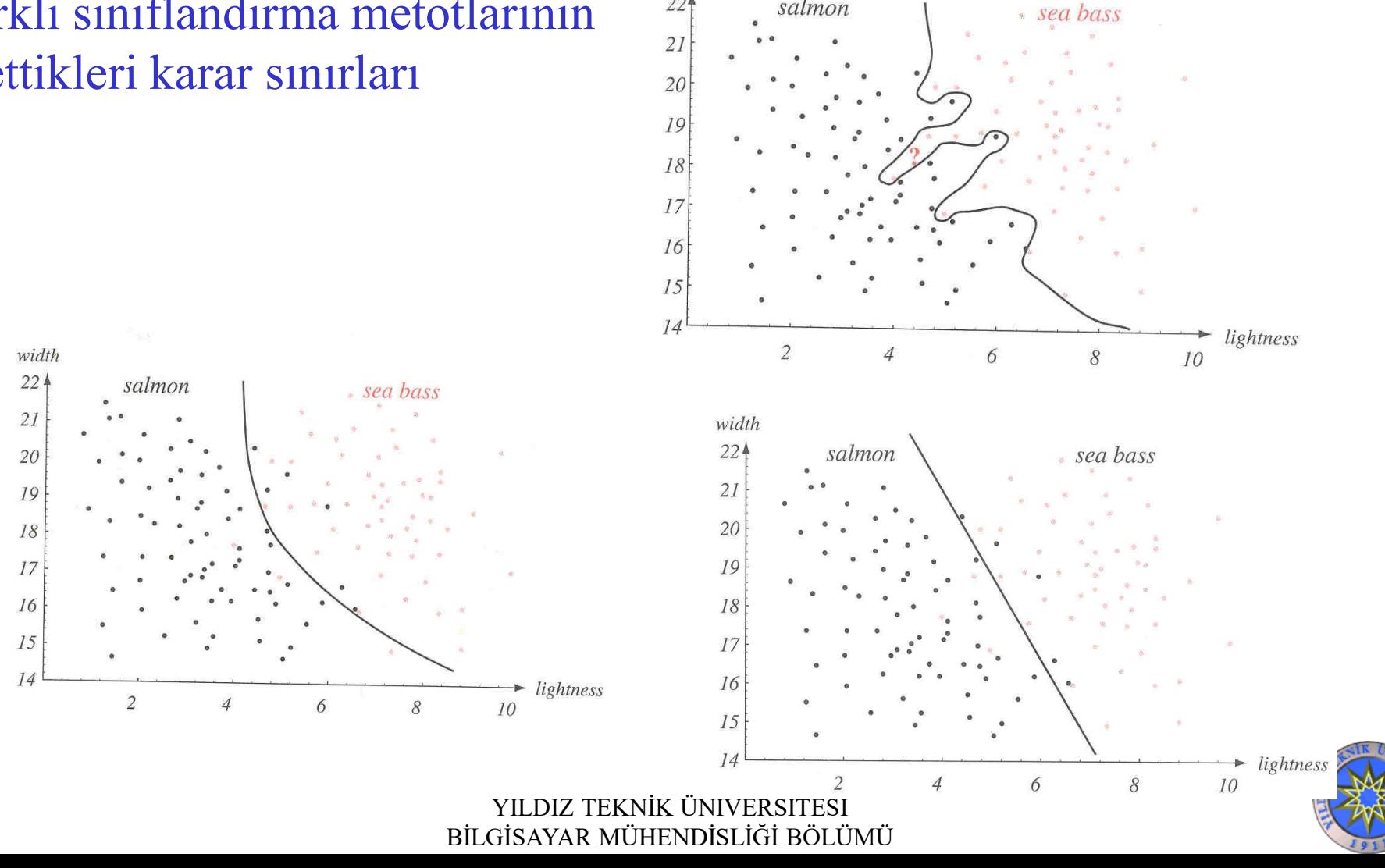

## Sınıflandırma Metotları- Sonuç

- Neden bu kadar çok algoritma var ?
- Ne zaman hangisini seçeceğiz ?

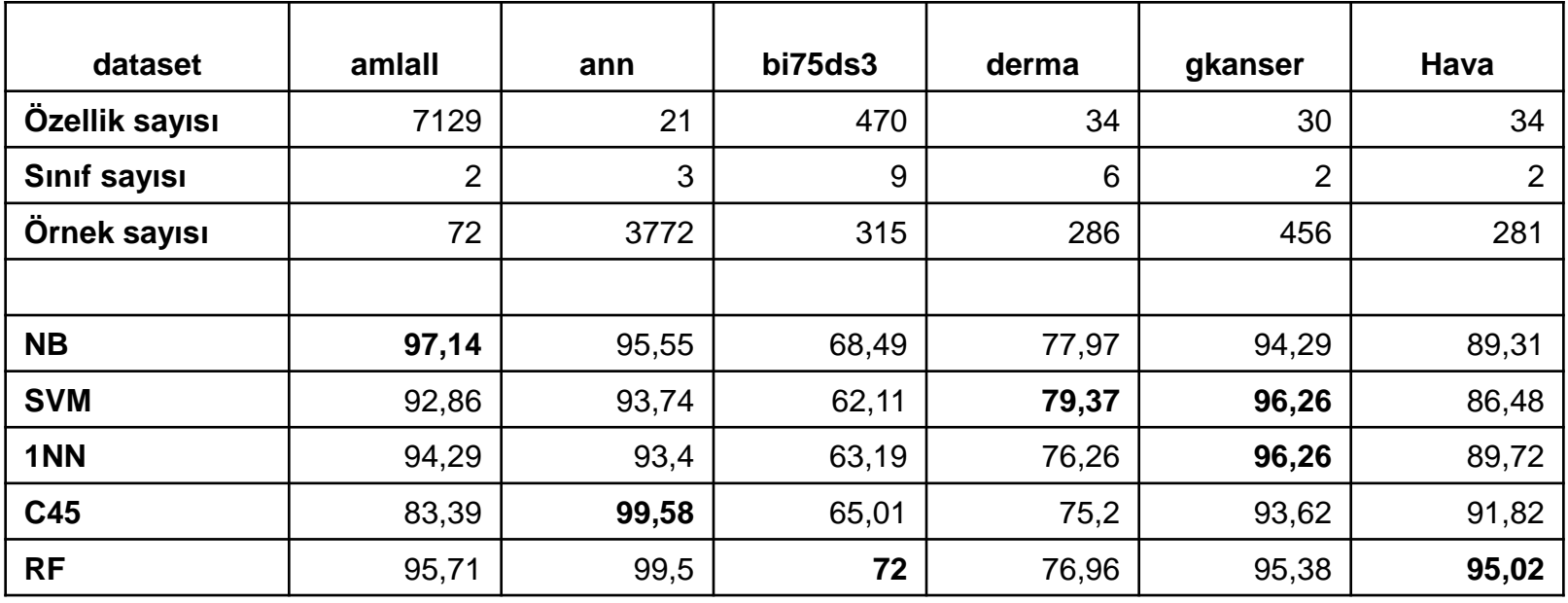

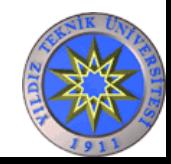

Modelin karmaşıklığı arttığında eğitim kümesindeki hata düşerken test kümesindeki hata yükselir.

Her veri kümesi için optimum nokta (optimum karmaşıklık) farklıdır.

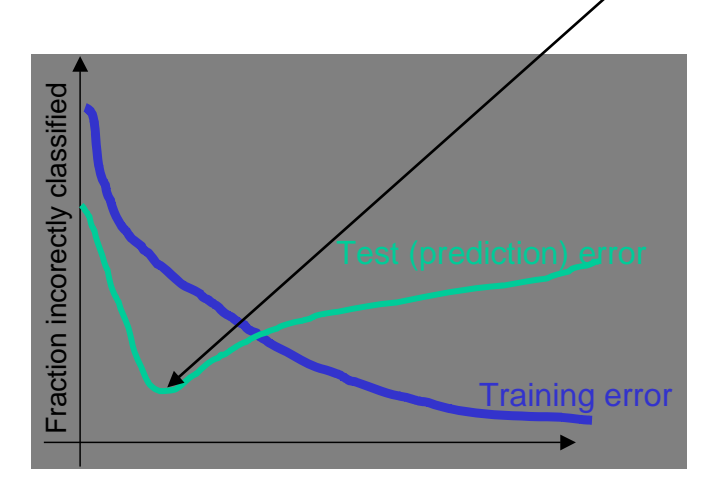

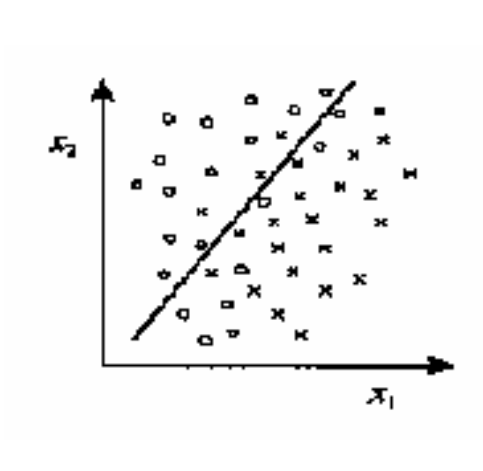

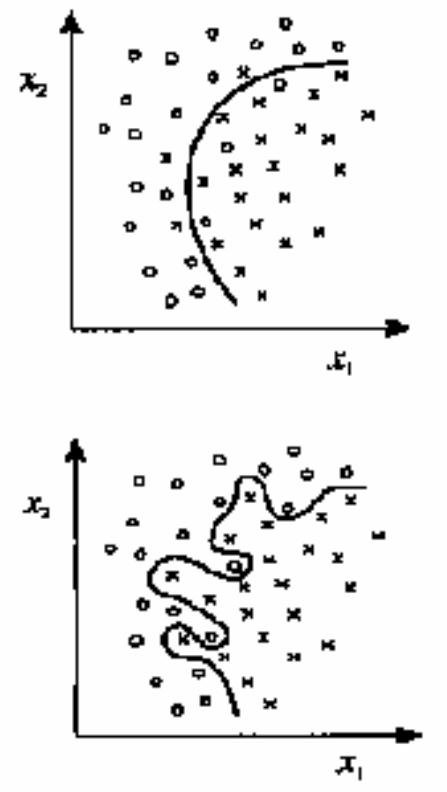

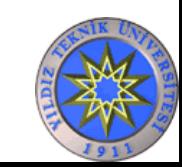

YILDIZ TEKNİK ÜNİVERSİTESİ Training error $\begin{array}{c} \bullet \\\bullet \end{array}$ YILDIZ TEKNİK ÜNİVERSİTESİ<br>BİLGİSAYAR MÜHENDİSLİĞİ BÖLÜMÜ

# Akış

- Makine Öğrenmesi Nedir?
- Günlük Hayatımızdaki Uygulamaları
- Verilerin Sayısallaştırılması
- Özellik Belirleme
	- Özellik Seçim Metotları
		- Bilgi Kazancı (Informaiton Gain-IG)
		- Sinyalin Gürültüye Oranı: (S2N ratio)
		- Alt küme seçiciler (Wrappers)
	- Yeni Özelliklerin Çıkarımı
		- Temel Bileşen Analizi (Principal Component Analysis)
		- Doğrusal Ayırteden Analizi (Linear Discriminant Analysis)
- Sınıflandırma Metotları
	- Doğrusal Regresyon
	- SVM (Support Vector Machine)
	- Karar Ağaçları (Decision Trees)
	- Yapay Sinir Ağları
	- En Yakın K Komşu Algoritması (k Nearest Neighbor)
	- Öğrenmeli Vektör Kuantalama (Learning Vector Quantization)

#### • **Kümeleme Algoritmaları**

- K-Ortalama (K-Means)
- Kendi Kendini Düzenleyen Haritalar (Self Organizing Map -SOM)

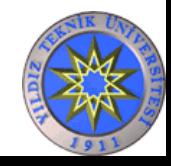

# Kümeleme Algoritmaları

- Kümeleme algoritmaları eğiticisiz öğrenme metotlarıdır.
- Örneklere ait sınıf bilgisini kullanmazlar.
- Temelde verileri en iyi temsil edecek vektörleri bulmaya çalışırlar.
- Verileri temsil eden vektörler bulunduktan sonra artık tüm veriler bu yeni vektörlerle kodlanabilirler ve farklı bilgi sayısı azalır.
- Bu nedenle birçok sıkıştırma algoritmasının temelinde kümeleme algoritmaları yer almaktadır.

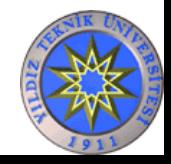

## Kümeleme Algoritmaları

Elimizde tek boyutlu 10 örnek içeren bir verimiz olsun. 12 15 13 87 4 5 9 67 1 2

Bu 10 farklı veriyi 3 farklı veri ile temsil etmek istersek

12 12 12 77 3 3 3 77 3 3 şeklinde ifade ederiz.

Gerçek değerler ile temsil edilen değerler arasındaki farkı minimum yapmaya çalışır.

Yukarıdaki örnek için 3 küme oluşmuştur.

12-15-13 örnekleri 1. kümede

87-67 örnekleri 2. kümede

4-5-1-2-9 örnekleri 3. kümede yer almaktadır.

### Renk Kümeleme

Quantization process

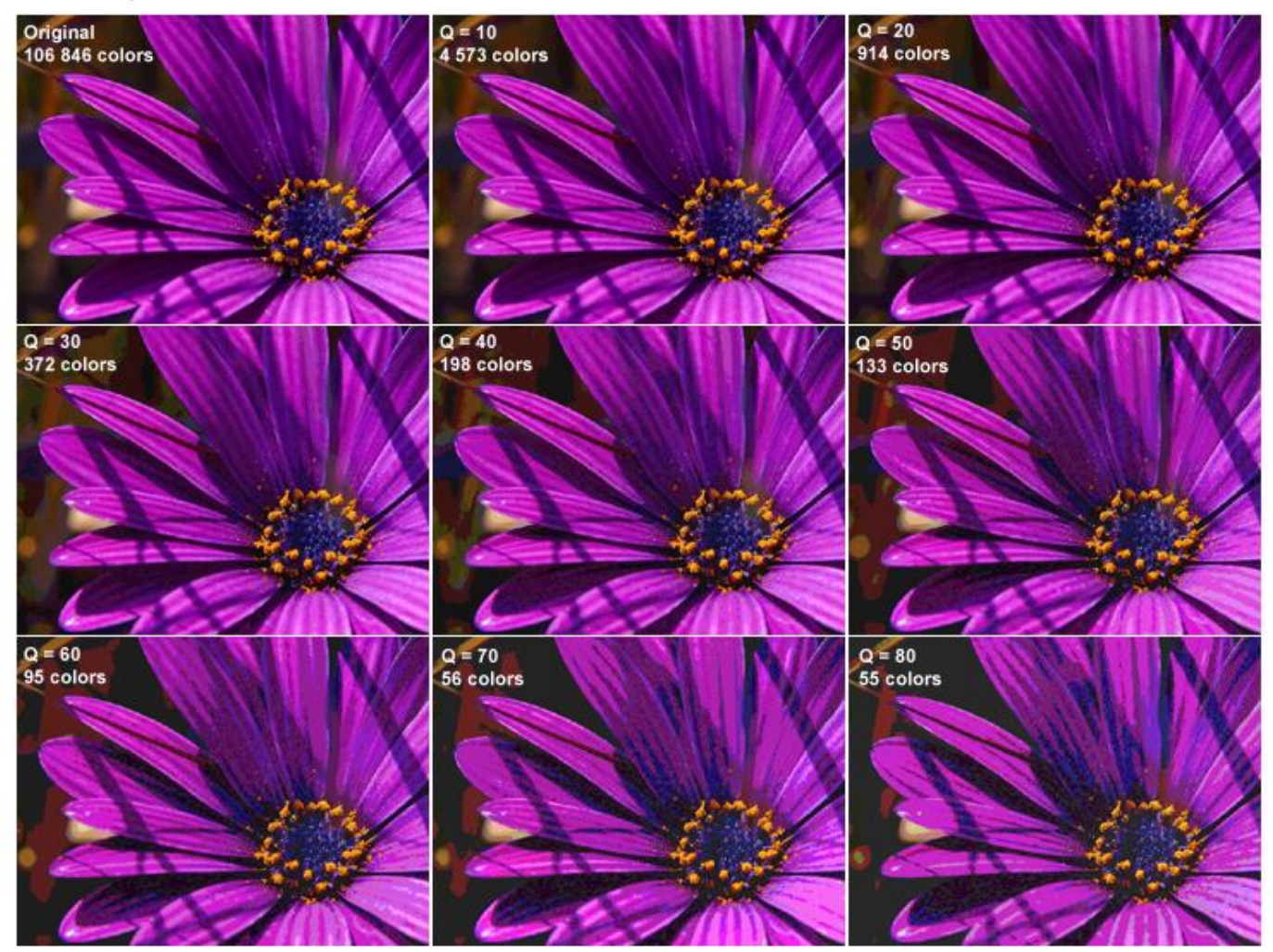

#### Resimdeki 106846 farklı renk sayısı 55 renge indirilmiştir

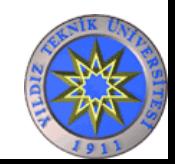

#### **Kümelemede yaygın olarak kullanılan iki yöntem vardır.**

- K-Means
- SOM (Self Organizating Map)

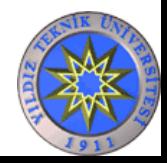

#### K-Means

- Kümeleme algoritmalarının en basitidir. Veriyi en iyi ifade edecek K adet vektör bulmaya çalışır. K sayısı kullanıcı tarafından verilir. Nümerik değerler için çalışır. i adet merkez belirlemek için :
	- Rasgele K adet küme merkezi atanır (C1, C2, ...,Ck)
	- Her örnek en yakınındaki merkezin kümesine atanır
	- Ci'ler tekrar hesaplanır (her kümedeki örneğin ortalaması alınır)
	- Ci' lerde değişiklik olmuş ise 2. ve 3. adımlar tekrar edilir. Bu işleme küme değiştiren örnek kalmayıncaya kadar devam edilir, aksi taktirde işlem sonlandırılır.

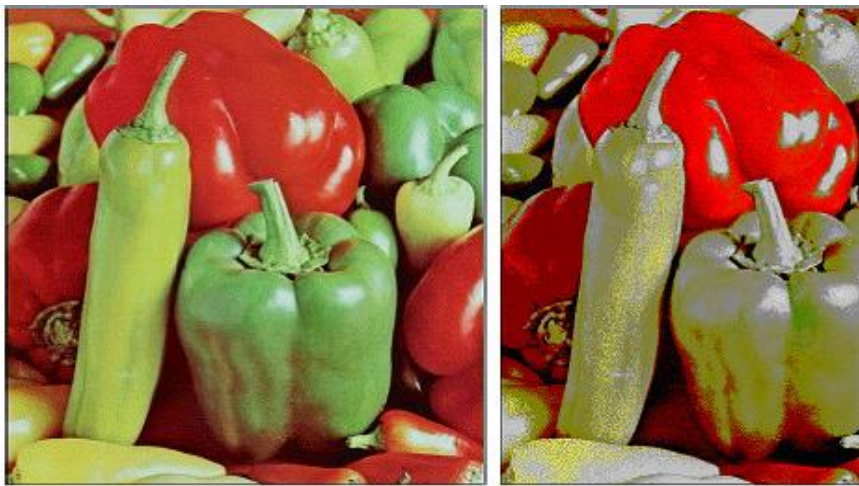

Solda 256 renkle ifade edilen resim, sağda da K-Means kullanılarak 16 renge indirilmiş resim görülmektedir.

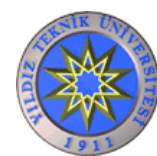

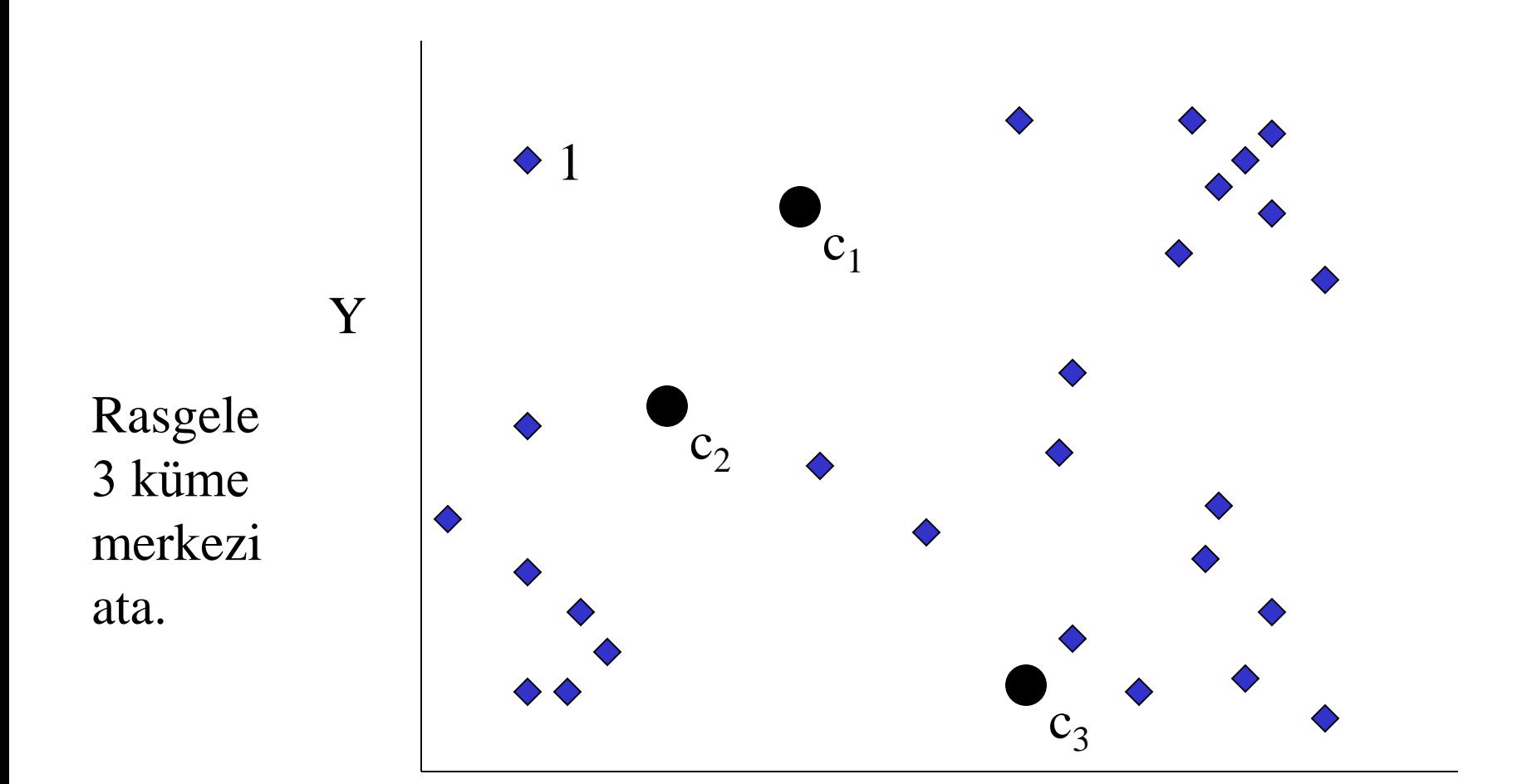

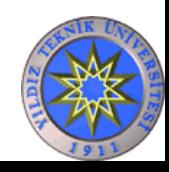

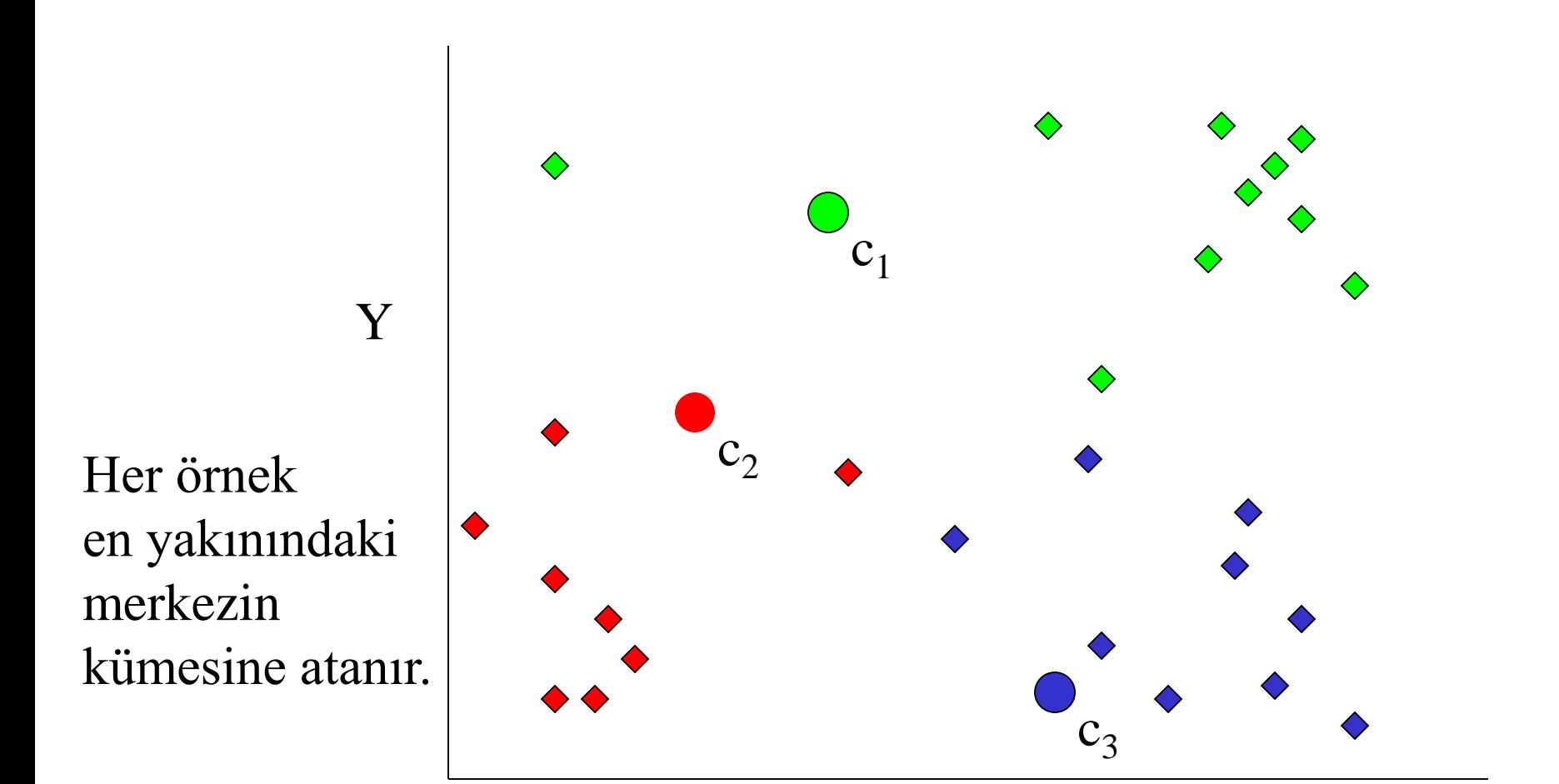

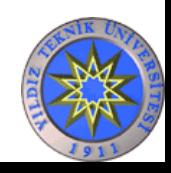

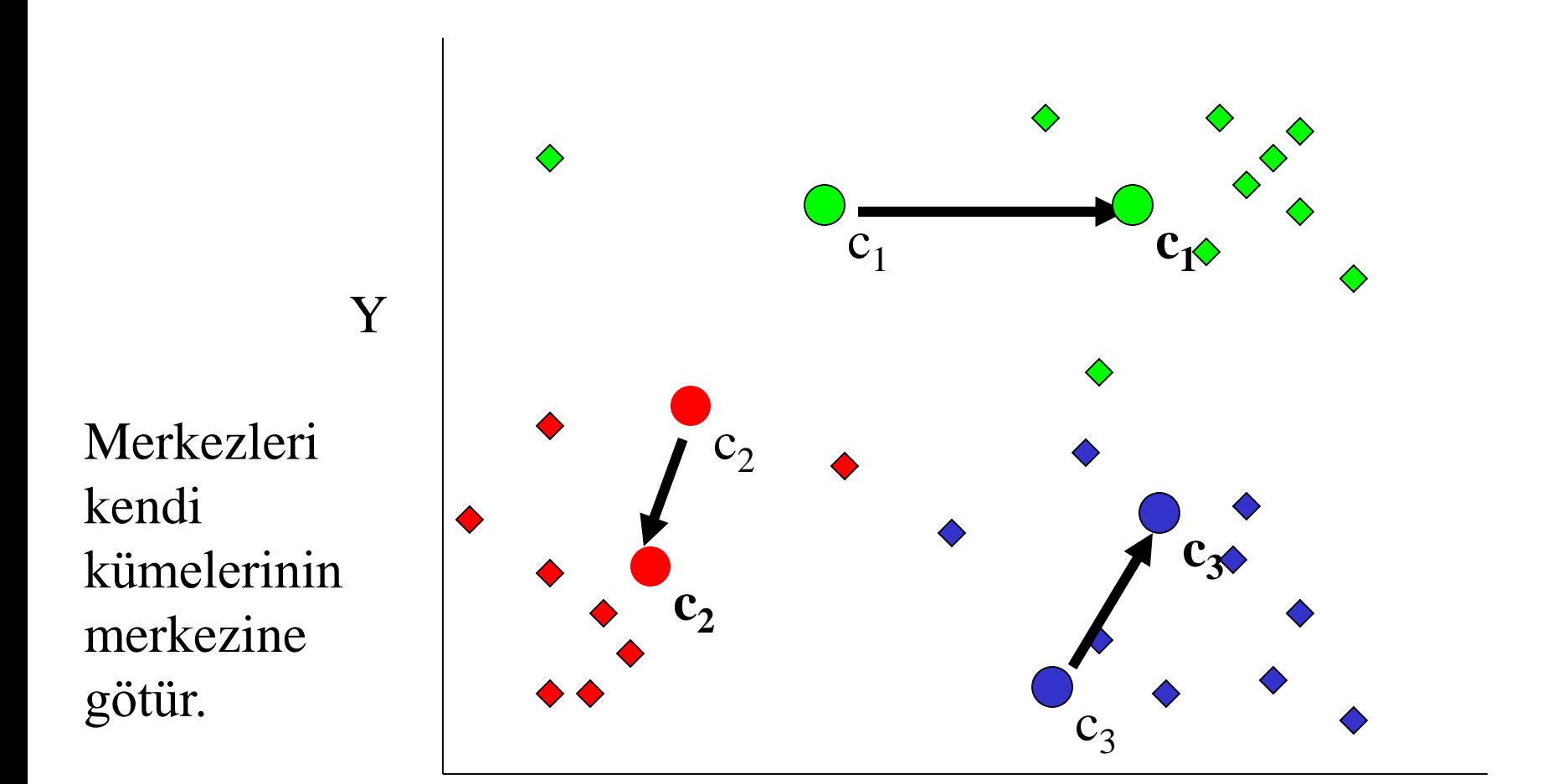

X

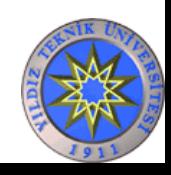

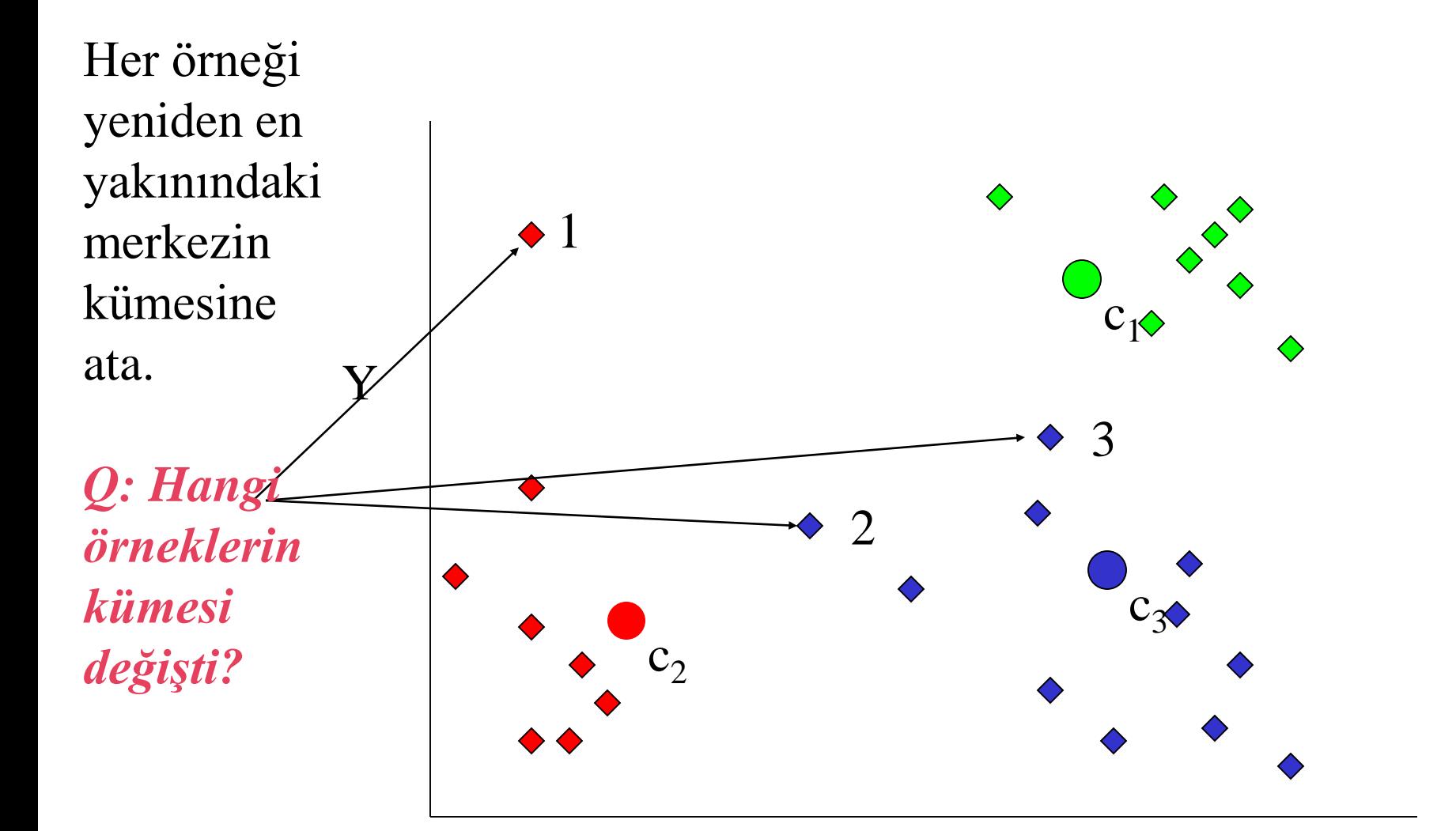

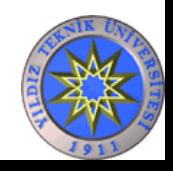

Merkezleri kendi kümelerinin merkezine götür.

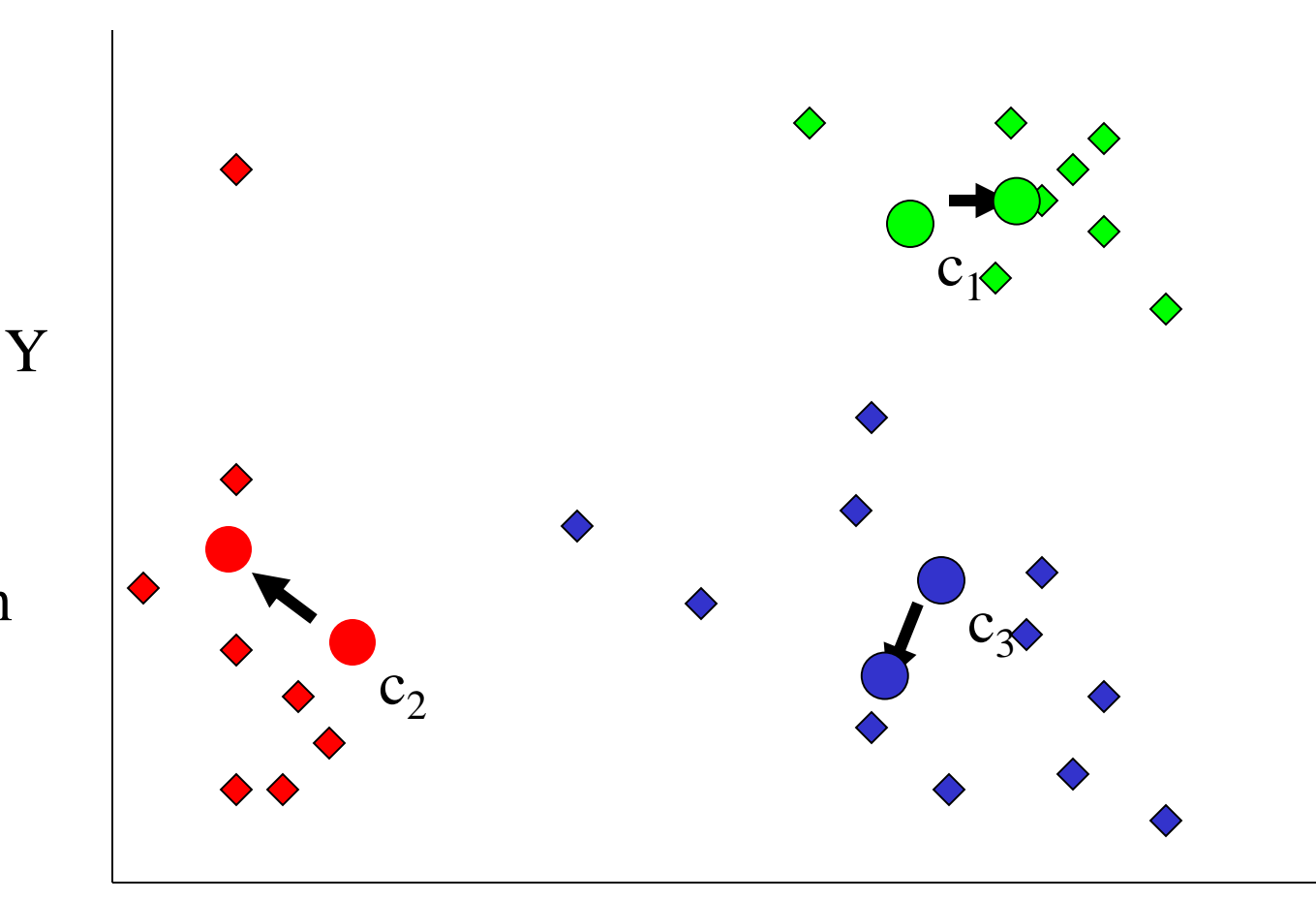

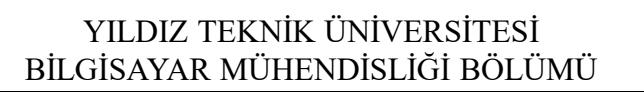

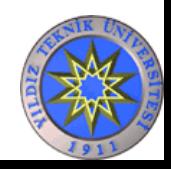

# Kendi Kendini Düzenleyen Haritalar (SOM)

• K-Means algoritmasında merkez noktalar arasında herhangi bir ilişki yok iken SOM'da merkez noktalar 1 veya 2 boyutlu dizi içerisinde yer alırlar.

• K-Means algoritmasında sadece kazanan merkez güncellenirken, SOM 'da bütün merkezler kazanan nöronun komşuluklarına göre güncellenirler. Yakın komşular uzak komşulara göre daha fazla hareket eder.

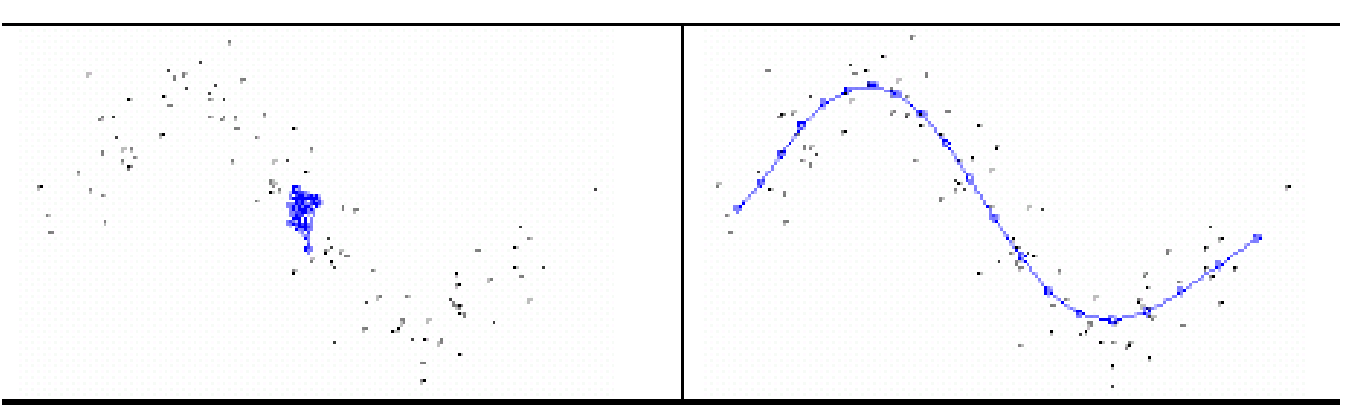

SOM merkezleri 1 boyutlu bir dizide birbirlerine komşudur, başlangıçta rasgele atandıkları için yığılma mevcuttur ancak eğitim tamamlandıktan sonra SOM merkezleri düzgün dağılmıştır.

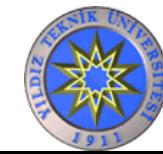

# **Kaynaklar**

- Alpaydın E. (2004) "Introduction to Machine Learning", The MIT Press, 3-6
- http://www.autonlab.org/tutorials/infogain11.pdf
- http://www.kdnuggets.com/dmcourse/data\_mining\_course/assignments/assignment-4.html
- http://pespmc1.vub.ac.be/asc/SENSIT\_ANALY.html
- http://csnet.otago.ac.nz/cosc453/student\_tutorials/principal\_components.pdf
- http://www.cavs.msstate.edu/hse/ies/publications/reports/isip\_internal/1998/linear\_discrim\_analysis/ lda\_theory.pdf
- http://www.kernel-machines.org
- T.Kohonen," Self-Organization and associative Memory",3d ed, 1989, Berlin :Springer-Verlag.
- http://www.willamette.edu/~gorr/classes/cs449/Classification/perceptron.html
- O. T. Yıldız, E. Alpaydın, Univariate and Multivariate Decision Trees, Tainn 2000
- http://www.ph.tn.tudelft.nl/PHDTheses/AHoekstra/html/node45.html
- http://mathworld.wolfram.com/K-MeansClusteringAlgorithm.html
- ......

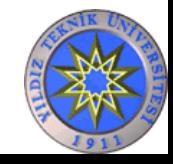

# Weka

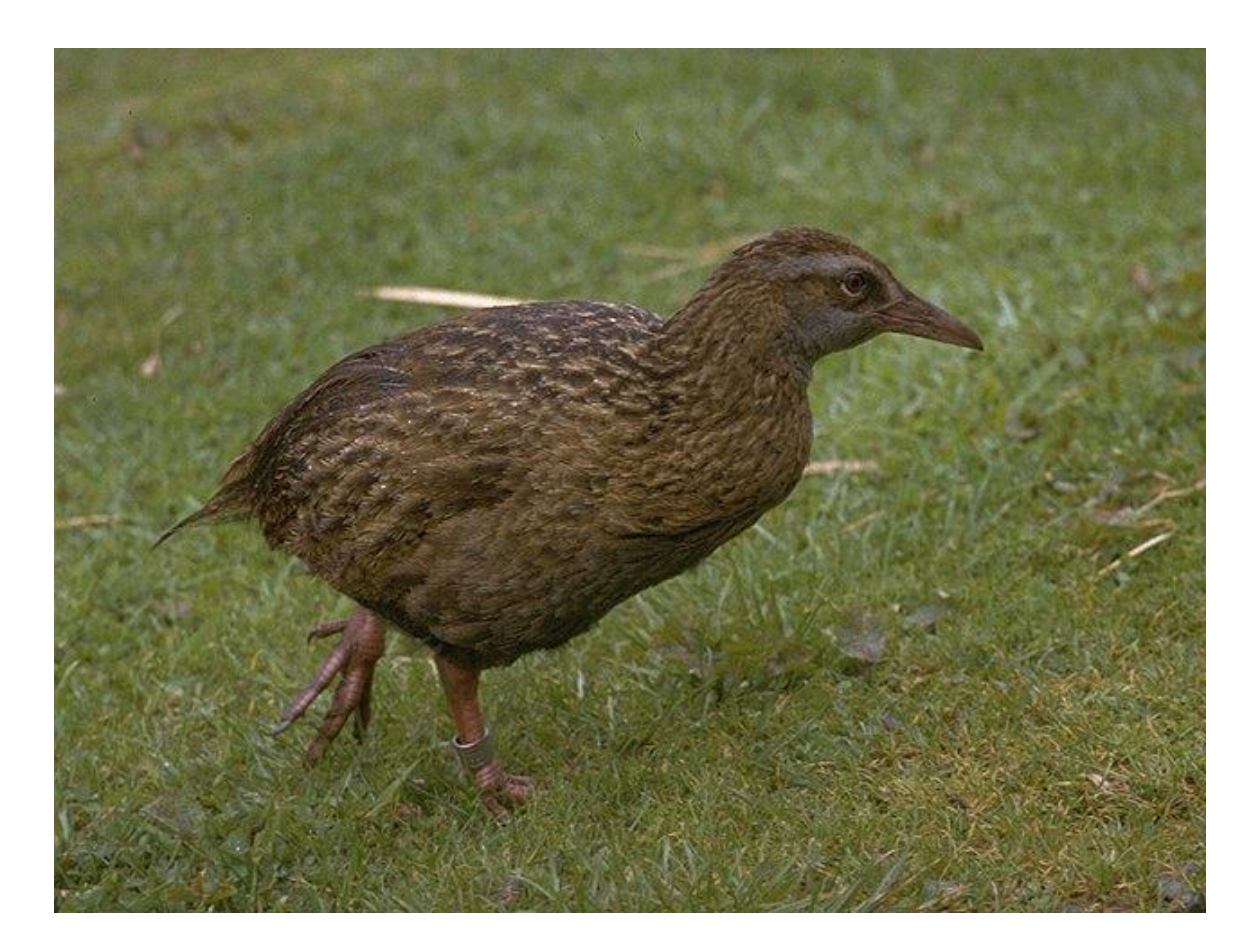

#### *Copyright: Martin Kramer (mkramer@wxs.nl)*

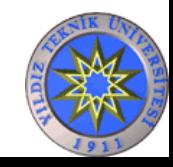